# Package 'GeneAnswers'

April 11, 2018

Title Integrated Interpretation of Genes **Version 2.20.0** Date 2014-10-1 **Depends** R  $(>= 3.0.0)$ , igraph, RCurl, annotate, Biobase  $(>= 1.12.0)$ , methods, XML, RSQLite, MASS, Heatplus, RColorBrewer Imports RBGL, annotate, downloader Suggests GO.db, KEGG.db, reactome.db, biomaRt, AnnotationDbi, org.Hs.eg.db, org.Rn.eg.db, org.Mm.eg.db, org.Dm.eg.db, graph Author Lei Huang, Gang Feng, Pan Du, Tian Xia, Xishu Wang, Jing, Wen, Warren Kibbe and Simon Lin Maintainer Lei Huang <1huang7@uchicago.edu> and Gang Feng <gilbertfeng@gmail.com> Description GeneAnswers provides an integrated tool for biological or medical interpretation of the given one or more groups of genes by means of statistical test. License LGPL  $(>= 2)$ biocViews Infrastructure, DataRepresentation, Visualization, GraphsAndNetworks

LazyLoad yes

<span id="page-0-0"></span>Type Package

NeedsCompilation no

## R topics documented:

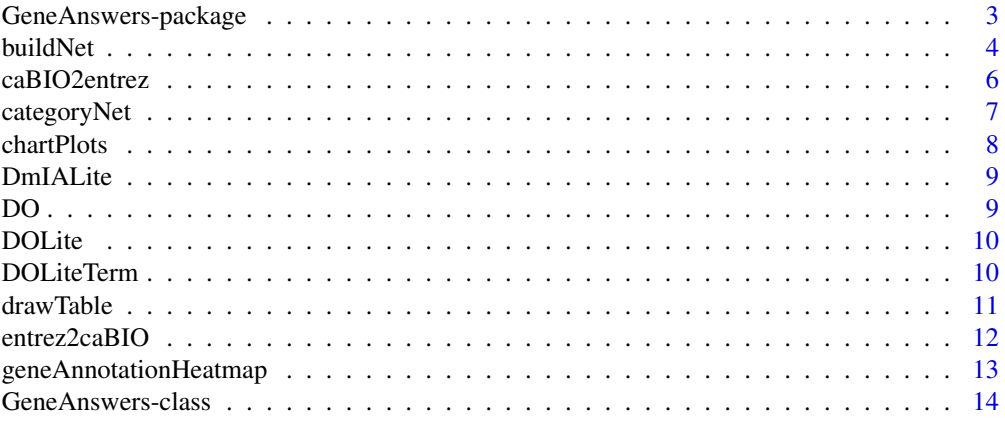

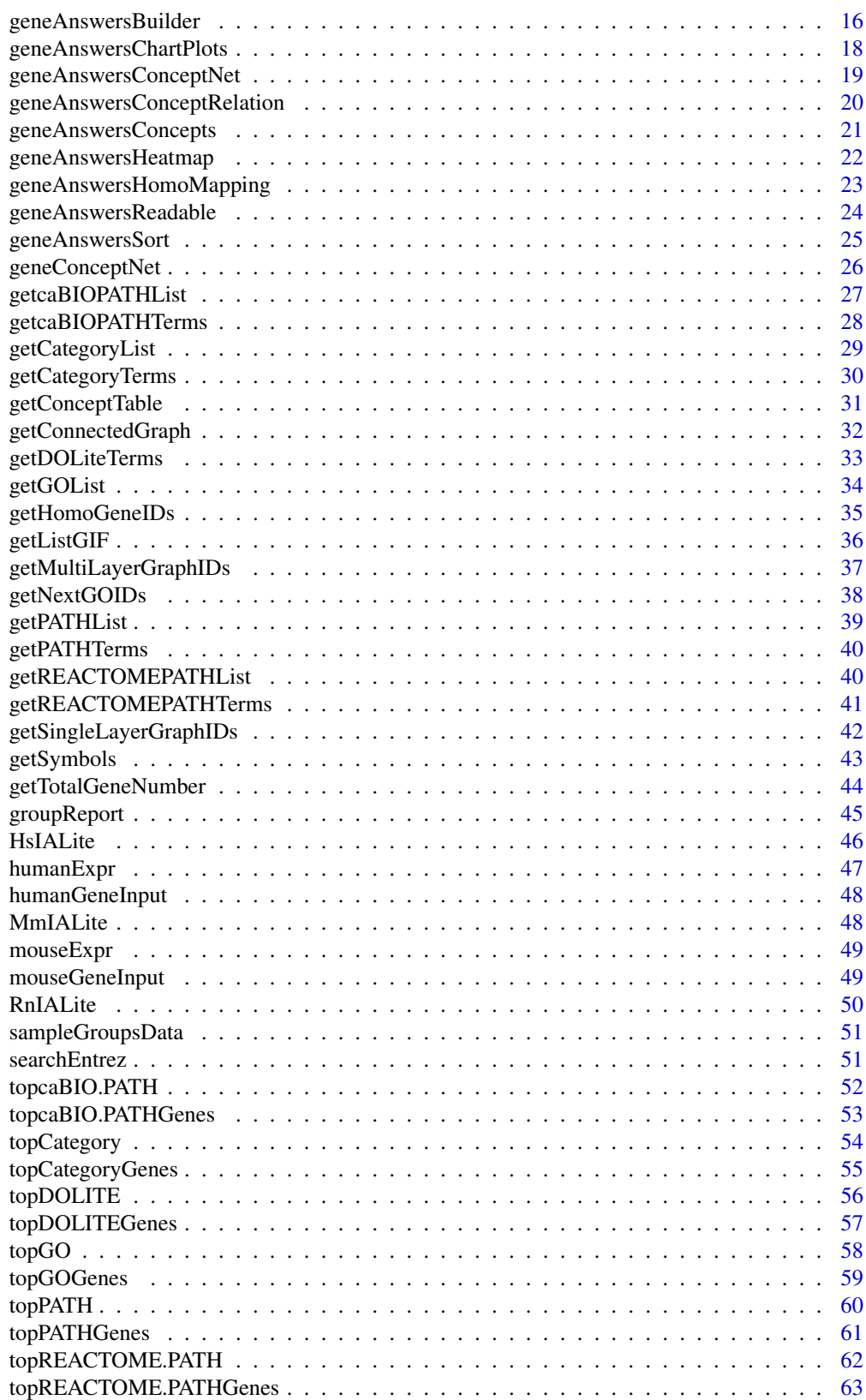

<span id="page-2-0"></span>GeneAnswers-package *Integrated Interpretation of Genes*

#### Description

GeneAnswers provide an integrated tool for biological or medical interpretation of the given one or more groups of genes by means of statistical test.

#### Details

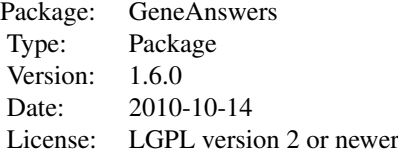

#### Author(s)

Gang Feng, Lei Huang, Pan Du, Tian Xia, Xishu Wang, Jing, Wen, Warren Kibbe and Simon Lin

Maintainer: Gang Feng <g-feng@northwestern.edu> and Lei Huang <lhuang7@uchicago.edu>

## References

1. Feng G, Shaw P, Rosen ST, Lin SM and Kibbe WA, 'Using the Bioconductor GeneAnswers Package to Interpret Gene Lists.' Methods Mol Biol. 2012 802:101-12.

2. Feng, G., Du, P., Krett, N., Tessel, M., Rosen, S., Kibbe, W.A. and Lin, S.M., 'A collection of bioconductor methods to visualize gene-list annotations', BMC Research Notes 2010, 3:10

3. Du, P., Feng, G., Flatow, J., Song, J., Holko, M., Kibbe, W.A. and Lin, S.M., (2009) 'From disease ontology to disease-ontology lite: statistical methods to adapt a general-purpose ontology for the test of gene-ontology associations', Bioinformatics 25(12):i63-8

4. Osborne, J.D., Flatow, J., Holko, M., Lin, S.M., Kibbe, W.A., Zhu, L.J., Danila, M.I., Feng, G. and Chisholm, R.L., Annotating the human genome with Disease Ontology. BMC Genomics. 2009 Jul 7;10 Suppl 1:S6.

```
data('humanExpr')
data('humanGeneInput')
x <- geneAnswersBuilder(humanGeneInput, 'org.Hs.eg.db', categoryType='GO.BP', testType='hyperG', pvalueT=0.01
class(x)
```
<span id="page-3-1"></span><span id="page-3-0"></span>A function to build and display a network for given IDs and interaction Matrix with specified filtered IDs.

## Usage

```
buildNet(graphIDs, idType=c('GO', 'GO.BP', 'GO.CC', 'GO.MF', 'GeneInteraction', 'Customized'), ed
 annLib=c('org.Hs.eg.db', 'org.Mm.eg.db', 'org.Rn.eg.db', 'org.Dm.eg.db', 'customized'), output=
vertexSize = NULL, edgeColor = NULL, colorMap=NULL, zeroColorIndex=NULL, matchMode=c('absolute',
directed=FALSE, direction=c('up', 'down', 'both'), showModeForNodes=c('nodes', 'filters'), verbos
```
## Arguments

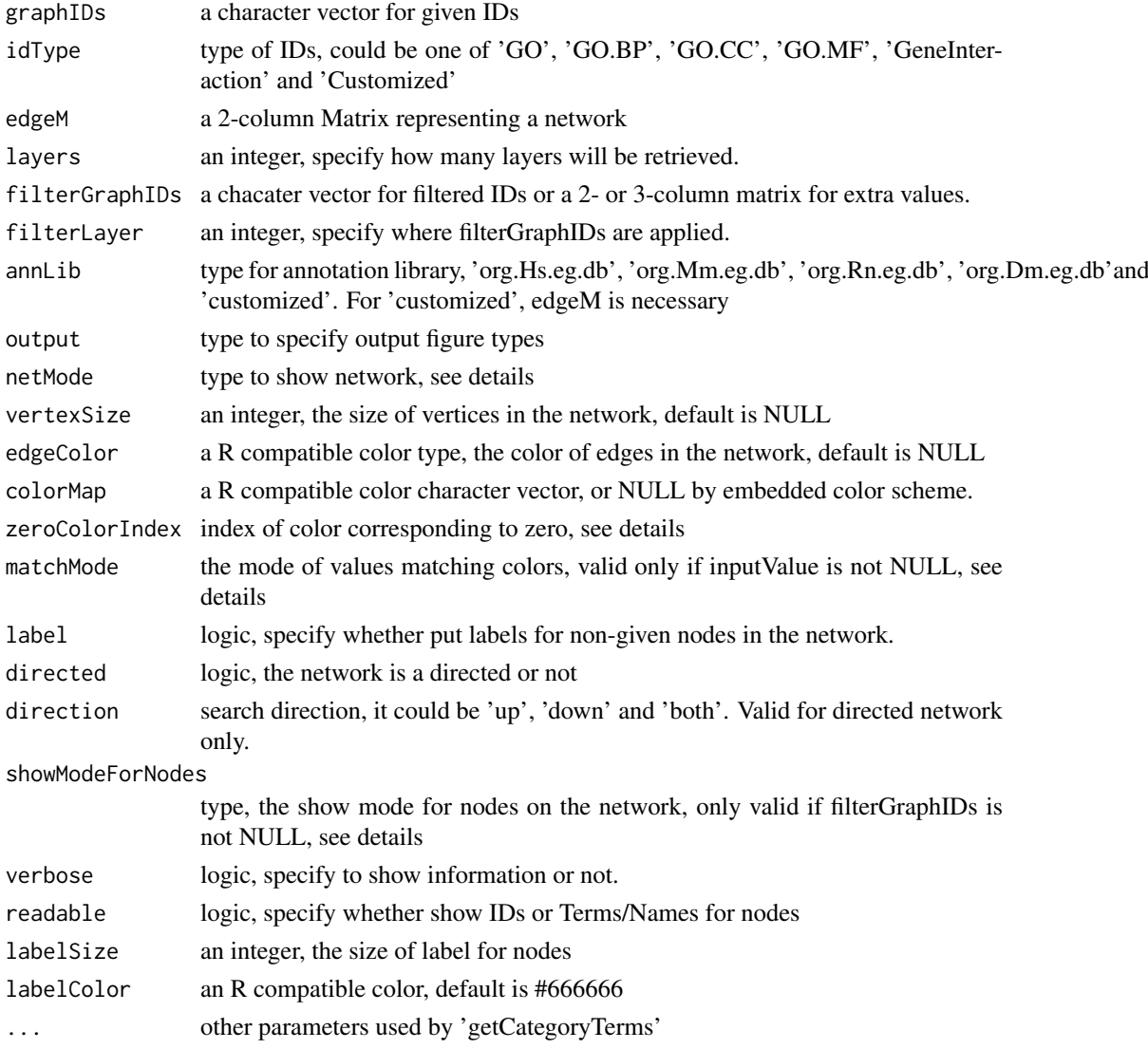

#### buildNet 5

#### Details

Currently, if idType is 'GO', 'GO.BP', 'GO.CC' or 'GO.MF', edgeM will be ignore.

edgeM is a 2-column matrix. For directional connection, the direction is from column 1 elements to column 2 elements. For non-directional connection, each connection should be reversely presented twice, one is from column 1 element to column 2 element, while another is from column 2 element to column 1 element. In other words, non-directional connection is considered as two reverse directional connections.

filterGraphIDs are applied only at the filterLayer and more outer layers. This means the nodes between the filterLayer layer and the most external layer belong to the filterGraphIDs. The nodes between given graphIDs and the (filterLayer-1) layer are or are not from filterGraphIDs, but those nodes not in filterGraphIDs should be able to be finally connected by given graphIDs and filter-GraphIDs.

There are two type of color matching methods. 'absolute' means, given zeroColorIndex that is color index in the colorMap for value 0, any value more than 0 will be matched to color between zeroColorIndex and the last one in colorMap based on the ratio of the value tothe maximum of the inputValue, while the value less than 0 will be matched to color between the first color in colorMap and zeroColorIndex, also based on the ratio of the value to the minimum of the inputValue.

showModeForNodes stands for, if the filterGraphIDs is not NULL, some or all of filterGraphIDs could be nodes for given IDs multiple search. If it is set to 'nodes', it means only the values of nodes in the display network will be used to match color by matchMode. For 'filters', it means the values of all filter nodes will be used to match color. If values for color of nodes in the network are not large, while the maximum of color of filter nodes is large, it is recommended to set to 'nodes', or it is difficult to see difference for the nodes. For comparing two networks, for example, one is up-search and another is down-search for the same IDs, it is better to set to 'absolute' for easy comparisons.

There are two types of output figures. "Fixed" means a network will be drawn on a regular R canvas, while "interactive" will generate a tck/tk canvas. Users can adjust nodes on it by mouse.

If the filterGraphIDs is a ID vector. The filterGraphIDs nodes will be black, others will be white. If filterGraphIDs is a 2- or 3-column matrix, the 1st column is filter IDs and 2nd column is for color of nodes. If the 3rd column is available, it is for size of nodes.

There are two types of netMode. 'layer' means size of nodes will be smaller and smaller for more and more external layers. And also color of edges change for different layers. 'connection' mode just distinguish direct or indirect connection. The size of the given IDs the largest. However, if filterGraphIDs is a 3-column matrix, the size of nodes will be determined by the 3rd column of filterGraphIDs.

The graphIDs nodes are yellow circled solid dots. Color depends on colorMap and filterGraphIDs 2nd column. If no value available, all given graphIDs filterGraphIDs nodes are black, others are white.

## Value

invisibly return a list containing elements to represent a network.

#### Author(s)

Gang Feng, Pan Du and Simon Lin

#### References

Feng, G., Du, P., Krett, N., Tessel, M., Rosen, S., Kibbe, W.A. and Lin, S.M., 'A collection of bioconductor methods to visualize gene-list annotations', BMC Research Notes 2010, 3:10

#### See Also

[getCategoryTerms](#page-29-1)

#### Examples

```
require(GeneAnswers)
example(GeneAnswers)
filterM <- cbind(rownames(getEnrichmentInfo(x)), -log2(getEnrichmentInfo(x)[,7]), getEnrichmentInfo(x)[,1])
```
## Not run: buildNet(rownames(getEnrichmentInfo(x))[6:9], layers=5, filterGraphIDs=filterM, filterLayer=3, out ## Not run: buildNet(rownames(getEnrichmentInfo(x))[200:204], layers=2, filterGraphIDs=filterM, filterLayer: ## Not run: buildNet(rownames(getEnrichmentInfo(x))[6:9], layers=3, filterGraphIDs=filterM[,1:2], filterLaye

caBIO2entrez *map caBIO gene IDs to Entrez gene IDs*

## Description

Function to map the given caBIO gene IDs to the Entrez gene IDs. This function is not supported starting this version due to the termination of the caBig project.

#### Usage

```
caBIO2entrez(caBIOIds)
```
#### Arguments

caBIOIds an caBIOIds gene IDs vector

## Value

return a Entrez genes ID list, names of the list are the given caBIO gene IDs and elements are Entrez gene IDs.

#### Author(s)

Gang Feng, Pan Du and Simon Lin

## References

Feng, G., Du, P., Krett, N., Tessel, M., Rosen, S., Kibbe, W.A. and Lin, S.M., 'A collection of bioconductor methods to visualize gene-list annotations', BMC Research Notes 2010, 3:10

```
## Not run: caBIO2entrez(c('2933', '7326'))
```
<span id="page-5-0"></span>

<span id="page-6-1"></span><span id="page-6-0"></span>

Function to plot a linkages of specified categories.

#### Usage

```
categoryNet(catGenesList, centroidSize=NULL, output=c('fixed','interactive'))
```
#### Arguments

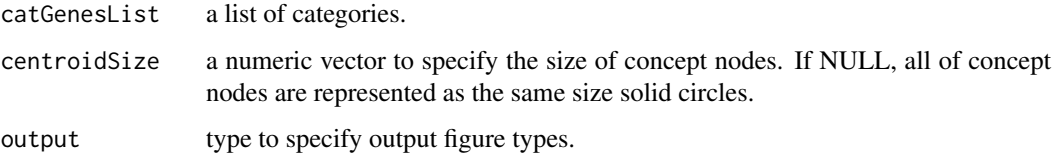

## Details

catGenesList is a list of categories. Each element contains the genes in the corresponding category, respectively. And the names of the list are categories. If centroidSize is a numeric vector, its values are mapped to the categories in the catGenesList sequentially.

## Value

A category linkage is generated.

## Author(s)

Gang Feng, Pan Du and Simon Lin

#### References

Feng, G., Du, P., Krett, N., Tessel, M., Rosen, S., Kibbe, W.A. and Lin, S.M., 'A collection of bioconductor methods to visualize gene-list annotations', BMC Research Notes 2010, 3:10

## See Also

[help](#page-0-0)

```
input <- list('cat1'=c(1,4,2,5), 'cat2'=c(3,5,8,9), 'cat3'=c(2,4,5,9), 'cat4'=c(1,5,3))
## Not run: categoryNet(input)
```
<span id="page-7-1"></span><span id="page-7-0"></span>

Make pie chart and bar plot based on the given data frame.

## Usage

```
charfPlots(x, chartType = c("pieChart", "barPlot", "all"), specifiedCols = c("genes in Category"),
```
## Arguments

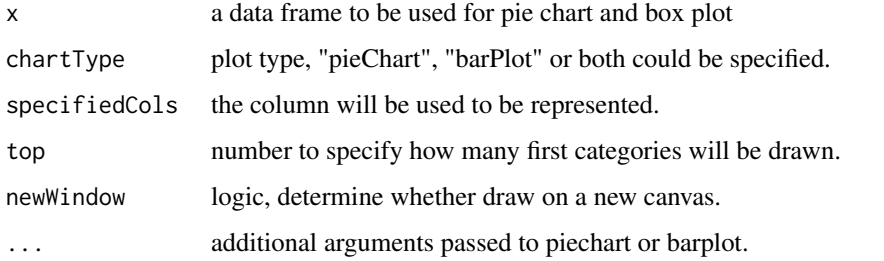

#### Details

chartType could be pie chart, bar plot or both (parameter is "all"). specifiedCols is the column that will be used to plot. It could be column name or number. If chartType is set to 'all', the barplot will be drawn on a new canvas whatever newWindow is set to TRUE or FALSE.

## Value

A pie chart and/or barplot are generated depends on specification.

#### Author(s)

Gang Feng, Pan Du and Simon Lin

## References

Feng, G., Du, P., Krett, N., Tessel, M., Rosen, S., Kibbe, W.A. and Lin, S.M., 'A collection of bioconductor methods to visualize gene-list annotations', BMC Research Notes 2010, 3:10

```
x \le - matrix(c(6,9,3,30,13,2,15,20), nrow = 4, ncol=2, byrow=FALSE,
               dimnames = list(c("group1", "group2", "group3", "group4"),
                                c("value1", "value2")))
charfPlots(x, charType='all', specificdCol = "value2", top = 3)
```
<span id="page-8-0"></span>

Preprocessed fly gene interaction matrix

## Usage

data(DmIALite)

#### Details

a 4-column matrix containing fly interacted genes and evidences

#### References

Feng, G., Du, P., Krett, N., Tessel, M., Rosen, S., Kibbe, W.A. and Lin, S.M., 'A collection of bioconductor methods to visualize gene-list annotations', BMC Research Notes 2010, 3:10

## Examples

data(DmIALite) DmIALite[1:4,]

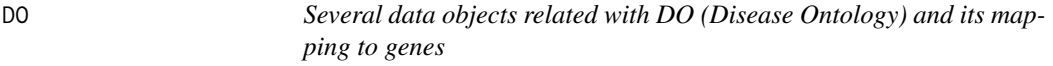

#### Description

Several data objects related with DO (Disease Ontology) and its mapping to genes

## Usage

data(DO)

## Details

The data file "DO.rda" includes five datasets:

DO.graph.gene: a graphNEL object, which shows the ontology relations of DO

DO.graph.closure.gene: a graphNEL object, whose edges represent the link between a DO term and its offspring ontology terms. Only the DO terms with gene mappings were included.

DO2gene.map: a list show the mapping from DOIDs to genes

gene2DO.map: a list show the mapping from genes to DOIDs

DO.terms: a named character vector. Its names are DOIDs and elements are DO.terms

## Examples

data(DO)

```
datasets <- c("DO.graph.gene", "DO.graph.closure.gene", "DO2gene.map", "gene2DO.map", "DO.terms")
# check the existence of these datasets:
sapply(datasets, exists)
```
DOLite *Disease Ontology Annotation List*

#### Description

Disease Ontology Annotation List

#### Usage

data(DOLite)

#### Details

a standard list, whose names are DOLite IDs and each element contains the gene Entrez IDs belonging to the corresponding DOLite IDs.

## Source

~~ reference to a publication or URL from which the data were obtained ~~

#### References

Du, P., Feng, G., Flatow, J., Song, J., Holko, M., Kibbe, W.A. and Lin, S.M., (2009) 'From disease ontology to disease-ontology lite: statistical methods to adapt a general-purpose ontology for the test of gene-ontology associations', Bioinformatics 25(12):i63-8

#### Examples

data(DOLite) DOLite[1:2]

DOLiteTerm *Disease Ontology Annotation Vector*

## Description

Disease Ontology Annotation Vector

## Usage

data(DOLiteTerm)

<span id="page-9-0"></span>

#### <span id="page-10-0"></span>drawTable 11

## Details

a character vector, where names are DOLite IDs and elements are Terms

## Source

~~ reference to a publication or URL from which the data were obtained ~~

## References

Du, P., Feng, G., Flatow, J., Song, J., Holko, M., Kibbe, W.A. and Lin, S.M., (2009) 'From disease ontology to disease-ontology lite: statistical methods to adapt a general-purpose ontology for the test of gene-ontology associations', Bioinformatics 25(12):i63-8

## Examples

data(DOLiteTerm) DOLiteTerm[1:10]

<span id="page-10-1"></span>drawTable *Concept-Gene Networking Plotting*

#### Description

A function to generate a multigroup concepts-genes table

## Usage

```
drawTable(dataMatrix, topCat=10, heatMap=TRUE, matrixOfHeatmap=NULL, clusterTable=c('geneNum', 'p
addRowLabel=TRUE, cex.axis=c(1.1, 0.9), reverseOfCluster=FALSE, xGridLine=FALSE, colorBar=TRUE, n
```
## Arguments

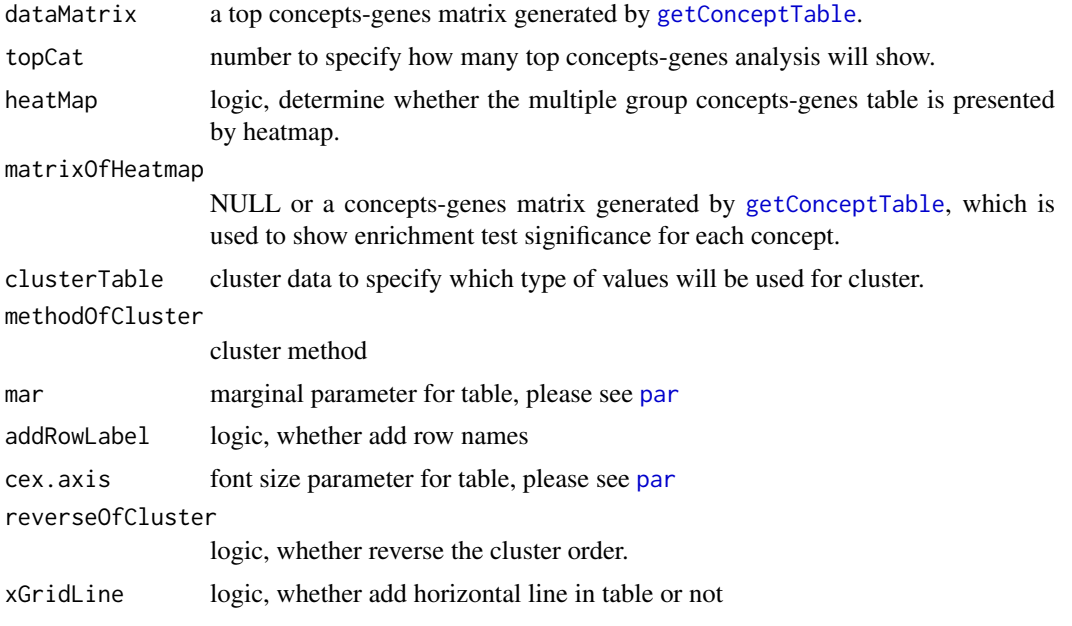

<span id="page-11-0"></span>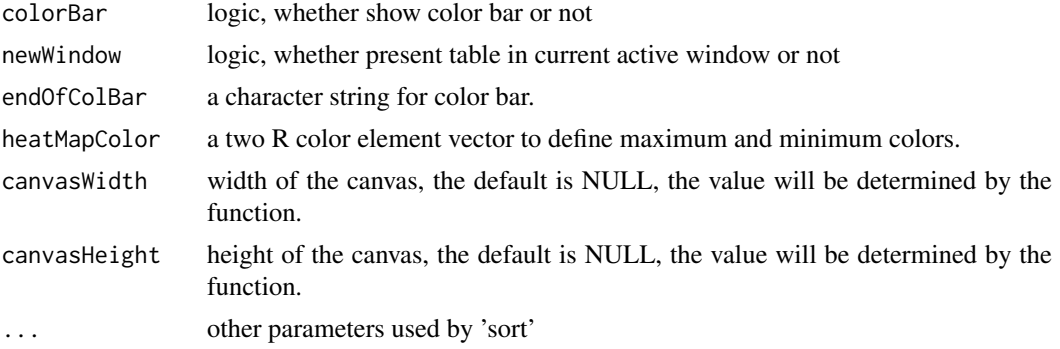

## Details

an image based multigroup concepts-genes table is generated. If heatmap is on, the statistical significant cells are shaded by different level green. Specified top gene amounts are highlighted as red.

#### Value

No return value.

#### Author(s)

Gang Feng, Pan Du and Simon Lin

## References

Feng, G., Du, P., Krett, N., Tessel, M., Rosen, S., Kibbe, W.A. and Lin, S.M., 'A collection of bioconductor methods to visualize gene-list annotations', BMC Research Notes 2010, 3:10

## See Also

See Also as [getConceptTable](#page-30-1), [groupReport](#page-44-1)

## Examples

```
data(sampleGroupsData)
gAKEGGL <- lapply(sampleGroupsData, geneAnswersBuilder, 'org.Hs.eg.db', categoryType='KEGG', pvalueT=0.1, ve
#output<- getConceptTable(gAKEGGL, items='geneNum')
## Not run: drawTable(output[[1]], matrixOfHeatmap=output[[2]], mar=c(2,15,3,2), clusterTable=NULL)
```
entrez2caBIO *map Entrez gene IDs to caBIO gene IDs*

#### Description

Function to map the given Entrez gene IDs to the caBIO gene IDs. This function is not supported starting this version due to the termination of the caBig project.

## Usage

entrez2caBIO(lls)

## <span id="page-12-0"></span>Arguments

lls an Entrez gene IDs vector

## Value

return a caBIO genes ID list, names of the list are Entrez gene IDs and elements are caBIO gene IDs.

## Author(s)

Gang Feng, Pan Du and Simon Lin

## References

Feng, G., Du, P., Krett, N., Tessel, M., Rosen, S., Kibbe, W.A. and Lin, S.M., 'A collection of bioconductor methods to visualize gene-list annotations', BMC Research Notes 2010, 3:10

## Examples

```
## Not run: entrez2caBIO(c('1647', '596'))
```
<span id="page-12-1"></span>geneAnnotationHeatmap *Make a concept-gene cross tabulation*

#### Description

Function to make a concept-gene cross tabulation

#### Usage

geneAnnotationHeatmap(annotationList, dataMatrix = NULL, addGeneLabel = TRUE, colorMap = c("#0000

## Arguments

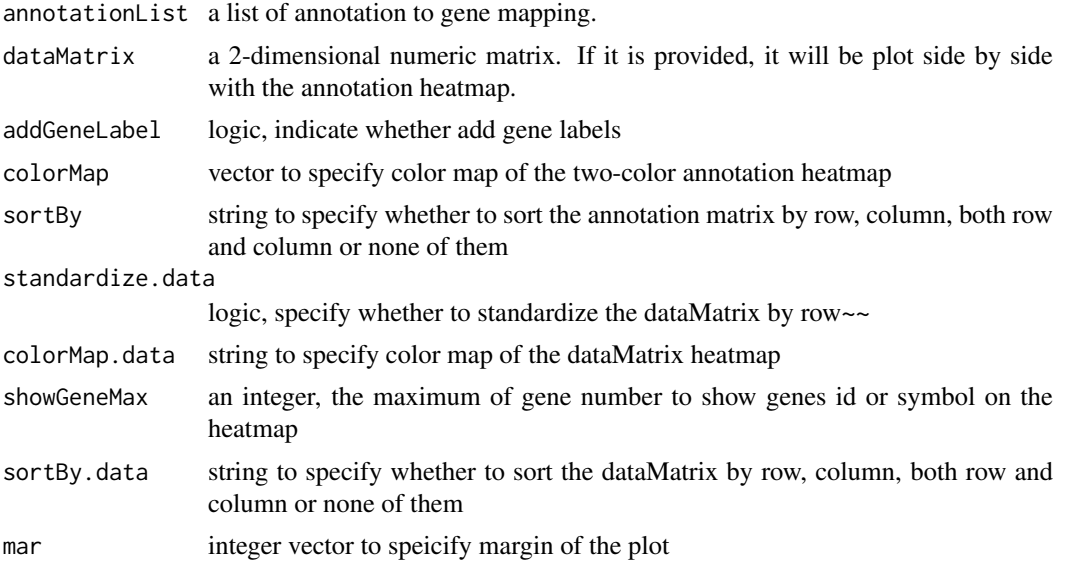

<span id="page-13-0"></span>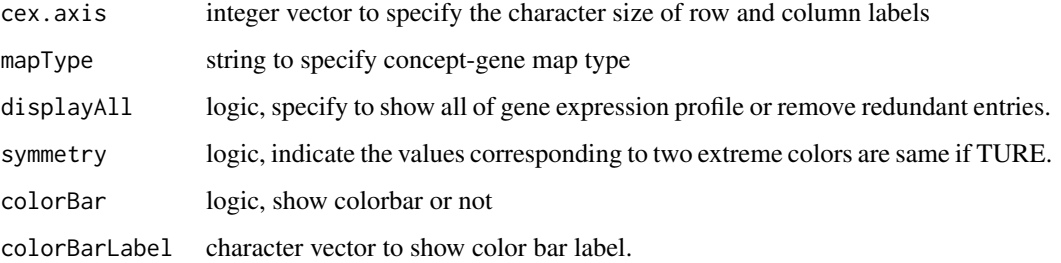

## Details

This function basically generates two maps in one canvas. Left side is a heatmap based on given expression matrix. Right side is a concept-gene map, which could be represented as two-color heatmap or table, depends on parameter "mapType".

## Value

The function will generate a map without return value.

#### Author(s)

Pan Du, Gang Feng and Simon Lin

## References

Feng, G., Du, P., Krett, N., Tessel, M., Rosen, S., Kibbe, W.A. and Lin, S.M., 'A collection of bioconductor methods to visualize gene-list annotations', BMC Research Notes 2010, 3:10

#### Examples

```
a \leq 1ist(group1 = c('a','b','c','d','f'), group2= c('b','d','e','a','g','h'))
b \leq matrix(rnorm(48), nrow=8,ncol=6)
rownames(b) <- tolower(LETTERS[1:8])
colnames(b) <- c('ctrl1', 'ctrl2', 'ctrl3', 'treat1', 'treat2', 'treat3')
## Not run: geneAnnotationHeatmap(a,dataMatrix=b)
```
<span id="page-13-1"></span>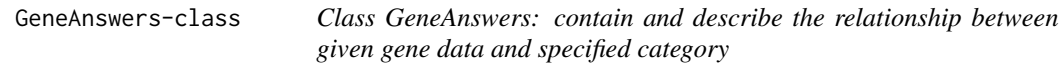

## Description

This is a class representation of the relationship between given gene data and specified category.

## Creating Objects

Objects can be created using the function [geneAnswersBuilder](#page-15-1).

## Slots

Slot specific to GeneAnswers:

- geneInput: a data frame containing gene Entrez IDs with or without any values. Current version only supports gene Entrez IDs. The values could be foldChange, p value, or other values. These data can be used for concept-gene network. Genes with positive values will be represented as red nodes, while negative value genes are green nodes.
- testType: statistical test method. Current version supports hypergeometric test to test relationship between genes and specified categories.
- pvalueT: the cutoff value of statistical test. Any categories will not be reported if the p value is more than the cutoff.
- genesInCategory: a list containing genes belonging to categories. The names of the list are categories.
- geneExprProfile: a data frame to store gene expression data. If not available, it could be NULL. annLib: annotation database used for statistical test.
- categoryType: functional or medical category used for statistical test.
- enrichmentInfo: a data frame containing filtered categories with statistical results by specified pvalueT.

## Methods

#### Class-specific methods:

getGeneInput(GeneAnswers): Access the geneInput slot of GeneAnswers object.

getTestType(GeneAnswers): Access the testType slot of GeneAnswers object.

getPValueT(GeneAnswers): Access the pvaluteT slot of GeneAnswers object.

getGenesInCategory(GeneAnswers): Access the genesInCategory slot of GeneAnswers object.

getGeneExprProfile(GeneAnswers): Access the geneExprProfile slot of GeneAnswers object.

getAnnLib(GeneAnswers): Access the annLib slot of GeneAnswers object.

- getCategoryType(GeneAnswers): Access the categoryType slot of GeneAnswers object.
- getEnrichmentInfo(GeneAnswers): Access the enrichmentInfo slot of GeneAnswers object.

setGeneInput(GeneAnswers, geneInput): Assign the geneInput slot of GeneAnswers object.

setTestType(GeneAnswers, type=c('hyperG', 'none')): Assign the testType slot of GeneAnswers object.

setPValueT(GeneAnswers, pvalueT): Assign the pvaluteT slot of GeneAnswers object.

- setGenesInCategory(GeneAnswers, genesInCategory): Assign the genesInCategory slot of GeneAnswers object.
- setGeneExprProfile(GeneAnswers, geneExprProfile): Assign the geneExprProfile slot of GeneAnswers object.
- setAnnLib(GeneAnswers, annLib): Assign the annLib slot of GeneAnswers object.
- setCategoryType(GeneAnswers, type=c('GO', 'GO.BP', 'GO.CC', 'GO.MF', 'DOLITE', 'KEGG', 'REACTOME Assign the categoryType slot of GeneAnswers object.

setEnrichmentInfo(GeneAnswers, enrichmentInfo): Assign the enrichmentInfo slot of GeneAnswers object.

summary(GeneAnswers): Briefly summarize the information of GeneAnswers object and show contents of GeneAnswers object.

show(GeneAnswers): Briefly show contents of GeneAnswers object.

## Author(s)

Gang Feng, Pan Du and Simon Lin

#### References

Feng, G., Du, P., Krett, N., Tessel, M., Rosen, S., Kibbe, W.A. and Lin, S.M., 'A collection of bioconductor methods to visualize gene-list annotations', BMC Research Notes 2010, 3:10

#### See Also

[geneAnswersBuilder](#page-15-1)

#### Examples

```
data('humanExpr')
data('humanGeneInput')
x <- geneAnswersBuilder(humanGeneInput, 'org.Hs.eg.db', categoryType='GO.BP', testType='hyperG', pvalueT=0.01
class(x)
```
<span id="page-15-1"></span>geneAnswersBuilder *Build an object of a GeneAnswers class*

## Description

A function to build an object of a GeneAnswers class based on given information.

## Usage

```
geneAnswersBuilder(geneInput, annotationLib, categoryType = NULL, testType = c("hyperG", "none"),
```
## Arguments

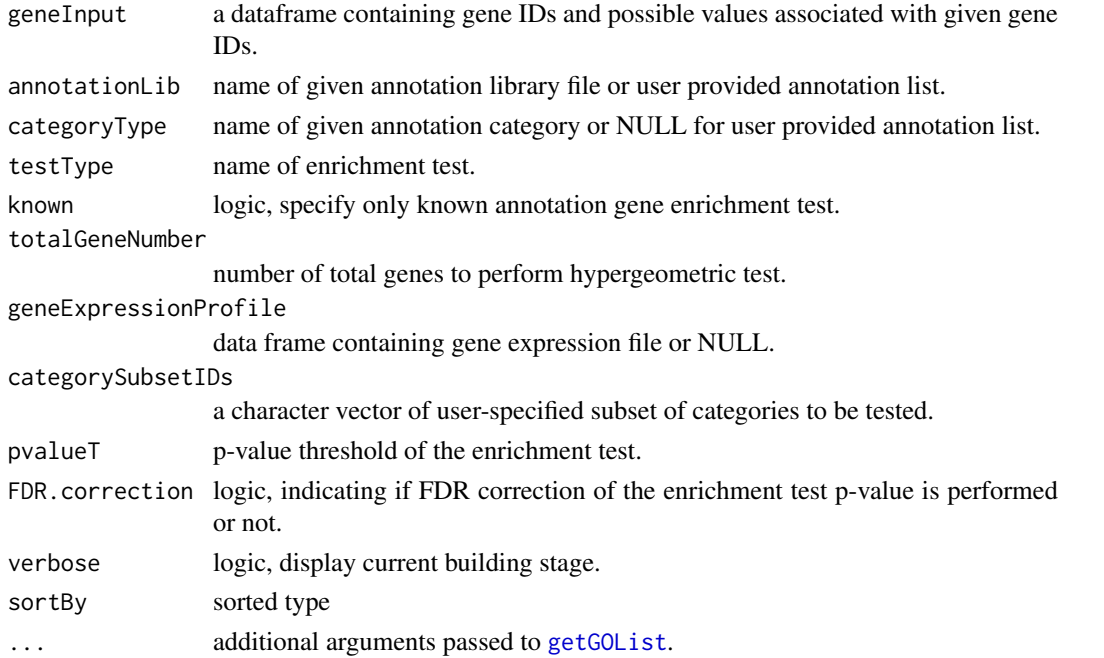

<span id="page-15-0"></span>

#### <span id="page-16-0"></span>Details

As the input of geneAnswersBuilder, geneInput could be a character vector (Gene Entrez ID vector), a matrix or a dataframe. For the matrix and dataframe, the first column is for Gene Entrez IDs, while other columns could be any interested values that could be used to represent gene expression direction for generating concepts-genes network. Rownames are not necessary.

annotationLib could be Disease Ontology library, Entrez annotation libraries for a specie, such as 'org.Hs.eg.db'. Current version supports "org.Ag.eg.db", "org.Bt.eg.db", "org.Ce.eg.db", "org.Cf.eg.db", "org.Dm.eg.db", "org.Dr.eg.db", "org.EcK12.eg.db", "org.EcSakai.eg.db", "org.Gg.eg.db", "org.Hs.eg.db", "org.Mm.eg.db", "org.Mmu.eg.db", "org.Pt.eg.db", "org.Rn.eg.db", "org.Ss.eg.db", "org.Xl.eg.db", "org.At.tair.db", "org.Pf.plasmo.db" and "org.Sc.sgd.db". User can also use own annotation library. User's annotation library should be a list. Each element in this list is a vector of genes for a userspecified category. Names of this annotation list are categories' names.

categoryType could be "GO", "GO.BP", "GO.CC", "GO.MF", "DOLITE", "KEGG", "REACTOME.PATH" and "CABIO.PATH". "GO.BP" only test biological process Gene Ontology terms, "GO.CC" for cellular components, "GO.MF" for molecular functions, "GO" for all of these three categories, "KEGG" for all KEGG pathways, and "REACTOME.PATH" for all REACTOME pathways. For user provided annotation library, it should be NULL in most cases.

"caBIO.PATH", which was for NCI-Nature curated, Biocarta and REACTOME, is not supported starting this version because of the termination of caBig project.

If known is set to TRUE, the enrichment test only considers the genes with annotation. If FALSE, the total number of genes in that species will be returned. If user has own annotationLib, total-GeneNumber should be an integer, or one of "anopheles", "arabidopsis", "bovine", "worm", "canine", "fly", "zebrafish", "ecolistraink12", "ecolistrainsakai", "chicken", "human", "mouse", "rhesus", "malaria", "chimp", "rat", "yeast", "pig" and "xenopus". NULL only works when "known" is set TRUE. geneAnswersBuilder will automatically assign the corresponding value to totalGeneNumber. User can get total gene numbers by [getTotalGeneNumber](#page-43-1), too.

sortBy could be one of "geneNum", "pvalue", "foldChange", "oddsRatio", "correctedPvalue" and "none". Default value is 'pvalue'.

## Value

A GeneAnswers class containing geneInput, entrichmentInfo, etc.

#### Author(s)

Gang Feng, Pan Du and Simon Lin

#### References

Feng, G., Du, P., Krett, N., Tessel, M., Rosen, S., Kibbe, W.A. and Lin, S.M., 'A collection of bioconductor methods to visualize gene-list annotations', BMC Research Notes 2010, 3:10

#### See Also

#### [getTotalGeneNumber](#page-43-1)

```
data('humanExpr')
data('humanGeneInput')
x <- geneAnswersBuilder(humanGeneInput, 'org.Hs.eg.db', categoryType='GO.BP', testType='h', pvalueT=0.1, FDF
class(x)
```
<span id="page-17-0"></span>geneAnswersChartPlots *Make pie chart and bar plot*

#### Description

Make pie chart and bar plot for given GeneAnswers instance

## Usage

geneAnswersChartPlots(x, chartType=c('pieChart', 'barPlot', 'all'), sortBy = c('geneNum', 'pvalue

## Arguments

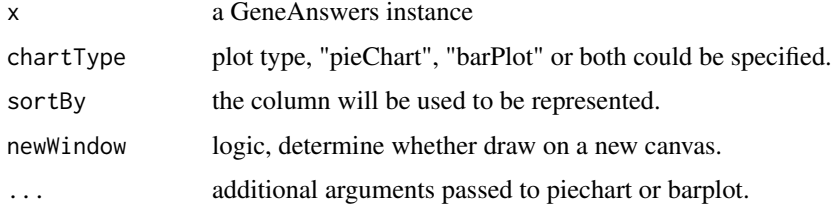

## Details

chartType could be pie chart, bar plot or both (parameter is "all"). specifiedCols is the column of enrichmentInfo that will be used to plot. It could be one of 'genes in Category', 'p value' or 'fdr p value'. If chartType is set to 'all', the barplot will be drawn on a new canvas whatever newWindow is set to TRUE or FALSE.

## Value

A pie chart and/or barplot are generated depends on specification.

#### Author(s)

Gang Feng, Pan Du and Simon Lin

## References

Feng, G., Du, P., Krett, N., Tessel, M., Rosen, S., Kibbe, W.A. and Lin, S.M., 'A collection of bioconductor methods to visualize gene-list annotations', BMC Research Notes 2010, 3:10

## See Also

[chartPlots](#page-7-1)

```
example(GeneAnswers)
## Not run: geneAnswersChartPlots(x)
```
<span id="page-18-0"></span>geneAnswersConceptNet *Concept-Gene Networking Plotting*

#### Description

A function to generate a concept-gene network by given gene information

## Usage

geneAnswersConceptNet(x, colorValueColumn = NULL, centroidSize = c("pvalue", "geneNum", "foldChan

#### Arguments

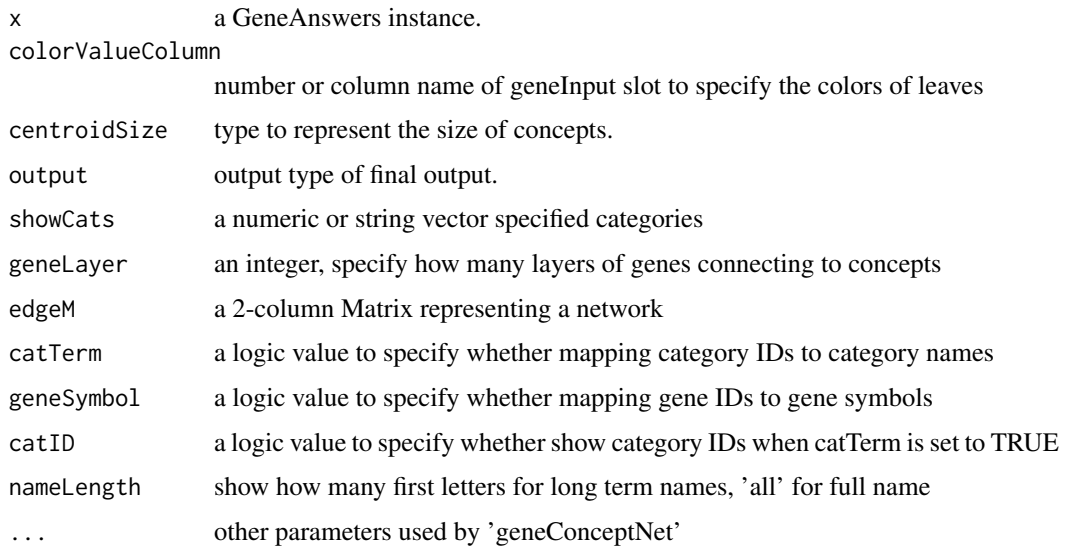

## Details

colorValueColumn specifies which column of the geneInput of the GeneAnswers instance is used for color of nodes. centroidSize could be one of "geneNum", "pvalue", "foldChange", "oddsRatio", "correctedPvalue". Each one defines to which the size of cencept dot is proportional geneNum: number of genes connecting to the concept pvalue: p value of enrichment test foldChange: fold of gene overrepresent in concepts oddsRatio: odds ratio of enrichment test correctedPvalue: adjusted p value of enrichment test output defines whether the final figure is interactive or not. Interactive figure calls igraph package to generate a tck/tk canvas. Fixed figure is a non-interactive png figure. None will not output any figure but a list. See details in [geneConceptNet](#page-25-1)

#### Value

One concept-gene figure is generated. It could be a R figure or tcltk figure depends on how the user set parameter output.

#### Author(s)

Gang Feng, Pan Du and Simon Lin

#### <span id="page-19-0"></span>References

Feng, G., Du, P., Krett, N., Tessel, M., Rosen, S., Kibbe, W.A. and Lin, S.M., 'A collection of bioconductor methods to visualize gene-list annotations', BMC Research Notes 2010, 3:10

#### See Also

[getMultiLayerGraphIDs](#page-36-1), [geneConceptNet](#page-25-1)

#### Examples

```
example(GeneAnswers)
## Not run: geneAnswersConceptNet(x, colorValueColumn='foldChange', centroidSize='pvalue', output='interact:
```

```
geneAnswersConceptRelation
```
*Display a network related to given concepts for a GeneAnswers instance*

#### Description

A function to display a network related to given concepts of a GeneAnswer instance

#### Usage

```
geneAnswersConceptRelation(x, showCats=c(1:5), conceptsIDs=NULL, directed=TRUE, direction=c('down'
```
## Arguments

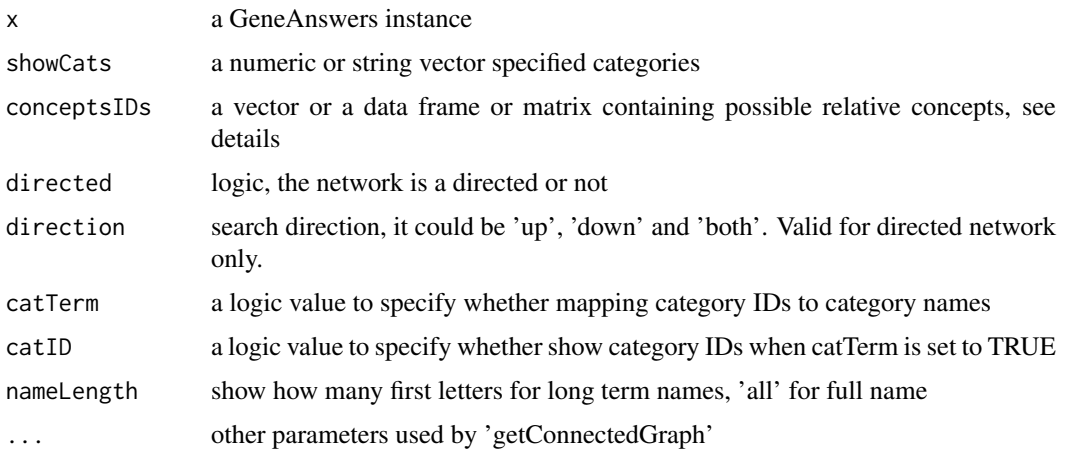

#### Details

conceptsIDs could be a character vector or a data frame or a matrix. As a character vector, it is a group of concept IDs or names depending on the given GeneAnswers instance, which are used to be a group of filters to draw a network relative to given concepts specified by showCats. When it is a data frame or matrix, it could be a 2- or 3-column data frame or matrix. The column 2 is always used to be represent nodes color, while the 3rd column is for size of nodes if available.

#### <span id="page-20-0"></span>Value

return a invisible list representing the network.

#### Author(s)

Gang Feng, Pan Du and Simon Lin

## References

Feng, G., Du, P., Krett, N., Tessel, M., Rosen, S., Kibbe, W.A. and Lin, S.M., 'A collection of bioconductor methods to visualize gene-list annotations', BMC Research Notes 2010, 3:10

#### See Also

#### [getConnectedGraph](#page-31-1)

#### Examples

```
require(GeneAnswers)
example(GeneAnswers)
## Not run: geneAnswersConceptRelation(x, UP=FALSE, directed=TRUE, netMode='connection')
```
geneAnswersConcepts *Concept-Gene Networking Plotting*

#### Description

A function to generate a concept-gene network by given gene information

## Usage

```
geneAnswersConcepts(x, centroidSize=c('geneNum', 'pvalue', 'foldChange', 'oddsRatio', 'correctedF
```
#### Arguments

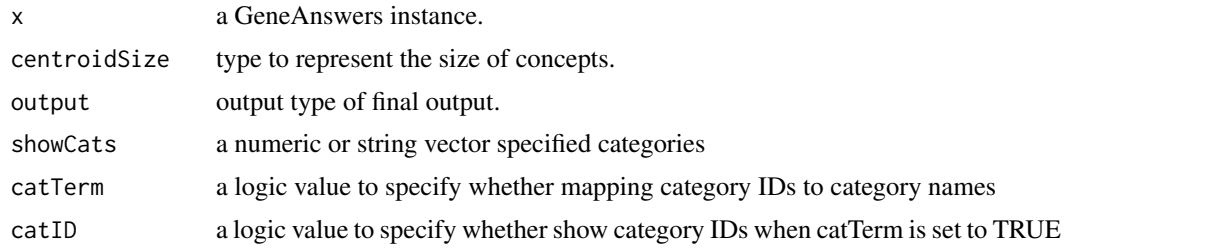

#### Details

centroidSize could be one of "geneNum", "pvalue", "foldChange", "oddsRatio", "correctedPvalue". Each one defines to which the size of cencept dot is proportional geneNum: number of genes connecting to the concept pvalue: p value of enrichment test foldChange: fold of gene overrepresent in concepts oddsRatio: odds ratio of enrichment test correctedPvalue: adjusted p value of enrichment test output defines whether the final figure is interactive or not. Interactive figure calls igraph package to generate a tck/tk canvas. Fixed figure is a non-interactive png figure.

#### <span id="page-21-0"></span>Value

One category-linkage figure is generated. It could be a R figure or tcltk figure depends on how the user set parameter output.

## Author(s)

Gang Feng, Pan Du and Simon Lin

#### References

Feng, G., Du, P., Krett, N., Tessel, M., Rosen, S., Kibbe, W.A. and Lin, S.M., 'A collection of bioconductor methods to visualize gene-list annotations', BMC Research Notes 2010, 3:10

## See Also

[categoryNet](#page-6-1)

## Examples

```
example(GeneAnswers)
## Not run: geneAnswersConcepts(x, centroidSize='pvalue', output='interactive')
```
geneAnswersHeatmap *Generate Concept-Gene Tabulates*

## Description

A function to generate specified Concept-Gene Tabulates

## Usage

```
geneAnswersHeatmap(x, showCats = c(1:5), catTerm = FALSE, geneSymbol = FALSE, catID=FALSE, nameLen
```
#### Arguments

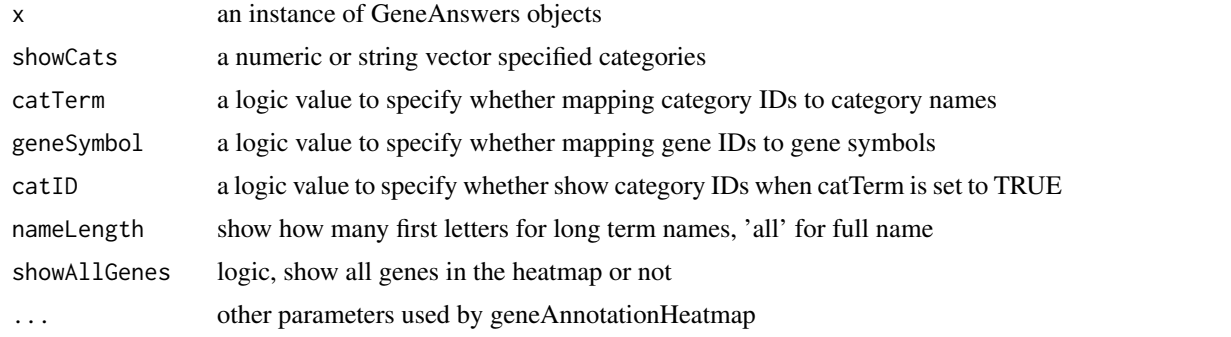

## Details

This function generates concept-gene tabulates for an input GeneAnswers instance. The conceptgene tabulates contain two maps. Left side is a heatmap based on given expression matrix. Right side is a concept-gene map, which could be represented as two-color heatmap or table.

#### <span id="page-22-0"></span>Value

The function will generate a map without return value.

#### Author(s)

Gang Feng, Pan Du and Simon Lin

#### References

Feng, G., Du, P., Krett, N., Tessel, M., Rosen, S., Kibbe, W.A. and Lin, S.M., 'A collection of bioconductor methods to visualize gene-list annotations', BMC Research Notes 2010, 3:10

#### See Also

[geneAnnotationHeatmap](#page-12-1)

#### Examples

```
example(GeneAnswers)
## Not run: geneAnswersHeatmap(x, catTerm=TRUE, geneSymbol=TRUE)
```
geneAnswersHomoMapping

*Mapping homogenes for a GeneAnswers instance*

#### Description

A function to mapping homogenes in all of slots of a GeneAnswer instance

#### Usage

```
geneAnswersHomoMapping(x, species = c("human", "rat", "mouse", "fly"), speciesL = c("human", "rat'
```
#### Arguments

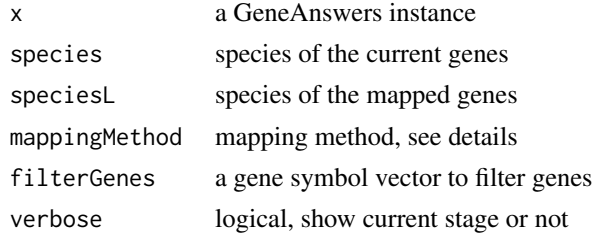

## Details

There are two mapping methods supported by current version. "direct" only works between human and mouse because most of human gene symbols are capitalized and only the first letter is uppercase for those homogenes in mouse. Another way is by means of package "biomaRt" ,which contains more information while the network connection is necessary to access biomaRt online server. Since two methods are based on different mechanisms, it is highly recommended to employ same method during mapping. Each method might introduce more homogenes, so users can remove ones that do not belong to original genes by optional "filterGeneList".

<span id="page-23-0"></span>return a mapped GeneAnswers instance

#### Author(s)

Gang Feng, Pan Du and Simon Lin

#### References

Feng, G., Du, P., Krett, N., Tessel, M., Rosen, S., Kibbe, W.A. and Lin, S.M., 'A collection of bioconductor methods to visualize gene-list annotations', BMC Research Notes 2010, 3:10

#### See Also

#### [getHomoGeneIDs](#page-34-1)

#### Examples

```
example(GeneAnswers)
## Not run: geneAnswersHomoMapping(x, species='human', speciesL='mouse', mappingMethod='direct')
```
geneAnswersReadable *Make GeneAnswers Instance readable*

#### Description

a function to mapping category IDs and gene IDs to names and symbols.

#### Usage

```
geneAnswersReadable(x, catTerm = TRUE, geneSymbol = TRUE, strict = FALSE, verbose=TRUE, missing=c(
```
#### Arguments

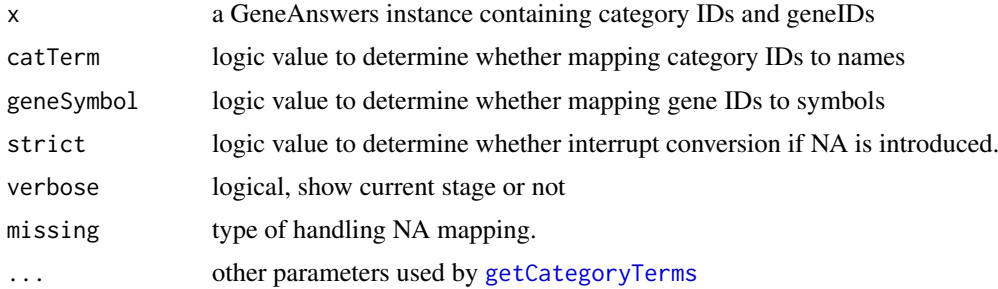

#### Details

Conversion could stop if NA is introduced and strict is set to TRUE. There are three types of parameters for variable 'missing'. 'name' means the NA mapping values are replaced by their names. 'keep' means all of NA values are kept. 'remove' means all of NA values are removed. Occationally, Reactome uses the same name for species-mixed pathways based on in vivo and in vitro experiments, so we highly recommend to set addID as TRUE for Reactome test.

#### <span id="page-24-0"></span>geneAnswersSort 25

#### Value

return a GeneAnswers instance with category names and/or gene symbols.

#### Author(s)

Gang Feng, Pan Du and Simon Lin

#### References

Feng, G., Du, P., Krett, N., Tessel, M., Rosen, S., Kibbe, W.A. and Lin, S.M., 'A collection of bioconductor methods to visualize gene-list annotations', BMC Research Notes 2010, 3:10

## See Also

[getSymbols](#page-42-1), [getCategoryTerms](#page-29-1)

#### Examples

example(GeneAnswers) xx <- geneAnswersReadable(x)

geneAnswersSort *Sort enrichmentInfo of a GeneAnswers instance*

#### Description

a function to sort enrichmentInfo data frame in GeneAnswers objects.

## Usage

```
geneAnswersSort(x, sortBy = c("geneNum", "pvalue", "foldChange", "oddsRatio", "correctedPvalue"))
```
## Arguments

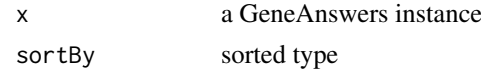

## Details

sortBy could be one of "geneNum", "pvalue", "foldChange", "oddsRatio" and "correctedPvalue".

## Value

return a new GeneAnswers instance with sorted by the specified type.

## Author(s)

Gang Feng, Pan Du and Simon Lin

## References

Feng, G., Du, P., Krett, N., Tessel, M., Rosen, S., Kibbe, W.A. and Lin, S.M., 'A collection of bioconductor methods to visualize gene-list annotations', BMC Research Notes 2010, 3:10

#### See Also

[GeneAnswers-class](#page-13-1)

#### Examples

```
example(GeneAnswers)
xx <- geneAnswersSort(x, sortBy='correctedPvalue')
```
<span id="page-25-1"></span>geneConceptNet *Generate Concept-gene network*

#### Description

Function to generate concept-gene network based on given list.

## Usage

geneConceptNet(inputList, lengthOfRoots=NULL, inputValue = NULL, centroidSize = "geneNum", output

#### Arguments

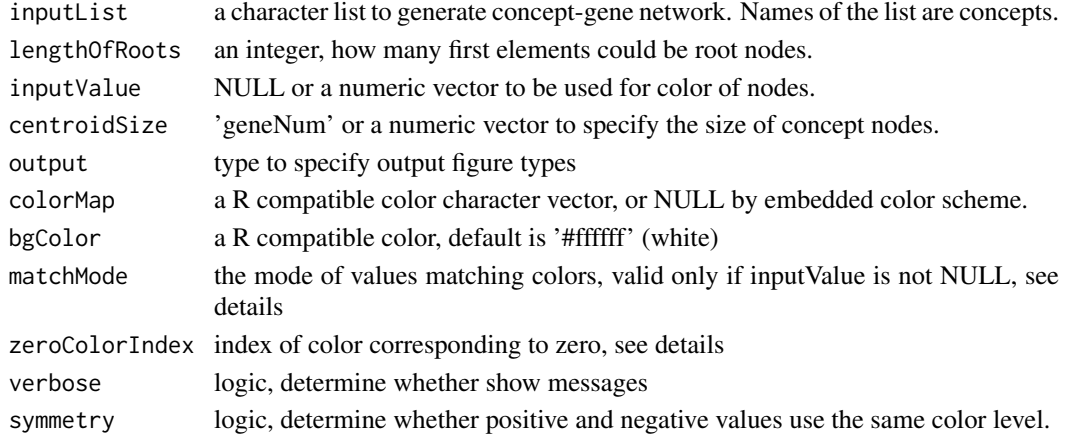

#### Details

The color of gene nodes could be specified by inputValue. Its length should be same as the total number of unique genes in inputList. There are two type of color matching methods. 'absolute' means, given zeroColorIndex that is color index in the colorMap for value 0, any value more than 0 will be matched to color between zeroColorIndex and the last one in colorMap based on the ratio of the value tothe maximum of the inputValue, while the value less than 0 will be matched to color between the first color in colorMap and zeroColorIndex, also based on the ratio of the value to the minimum of the inputValue. 'relative' means, set the first and last colors in colorMap to minimum and maximum of the inputValue, respectively, then any value between them will be mapped. If colorMap is set to NULL, the default color scheme will be applied. If the matching method is 'absolute', the color of 0 or the median of inputValue for 'relative' method, is set by bgColor, default value is '#ffffff' (white). The most positive value is represented as '#ff0000' (red), '#00ff00' (green) for the most negative value.

There are two types of output figures. "Fixed" means a network will be drawn on a regular R canvas, while "interactive" will generate a tck/tk canvas. Users can adjust nodes on it by mouse. "none" means no graphics output and return the attributes of vertices and edges.

<span id="page-25-0"></span>

#### <span id="page-26-0"></span>getcaBIOPATHList 27

#### Value

a concept-gene network is generated. A 3-element (1st one: igraph object; 2nd one: a dataframe for vertices attributes; 3rd one: a dataframe for edge attributes) list is returned when output is set to "none".

## Author(s)

Gang Feng, Pan Du and Simon Lin

## References

Feng, G., Du, P., Krett, N., Tessel, M., Rosen, S., Kibbe, W.A. and Lin, S.M., 'A collection of bioconductor methods to visualize gene-list annotations', BMC Research Notes 2010, 3:10

#### Examples

```
input <- list('ele01'=c('Aa', 'Bb'), 'ele02'=c('Bb', 'Cc', 'dd'))
## Not run: geneConceptNet(input)
```
getcaBIOPATHList *Retrieve caBIO path categories containing given genes*

## Description

Function to retrieve caBIO pathway IDss containing the given genes. This function is not supported starting this version due to the termination of the caBig project.

#### Usage

```
getcaBIOPATHList(lls)
```
## Arguments

lls an Entrez gene IDs vector

#### Details

The given gene IDs should be Entrez gene IDs. And the return list also only contains Entrez gene IDs besides caBIO pathway IDs.

#### Value

return an Entrez genes ID list, names of the list are caBIO pahtway IDs and elements are Entrez gene IDs.

#### Author(s)

Gang Feng, Pan Du and Simon Lin

#### References

Feng, G., Du, P., Krett, N., Tessel, M., Rosen, S., Kibbe, W.A. and Lin, S.M., 'A collection of bioconductor methods to visualize gene-list annotations', BMC Research Notes 2010, 3:10

#### See Also

[getCategoryList](#page-28-1)

## Examples

```
## Not run: a <- getcaBIOPATHList('1647')
## Not run: length(a)
```
getcaBIOPATHTerms *Get Pathway names of given REACTOME PATH\_DB IDs*

## Description

Function to map given caBIO pathway IDs to Pathway names. This function is not supported starting this version due to the termination of the caBig project.

## Usage

getcaBIOPATHTerms(caBIOPATHIDs)

#### Arguments

caBIOPATHIDs a caBIO pathway IDs vector

## Details

caBIO(Cancer Bioinformatics Infrastructure Objects, https://cabig.nci.nih.gov/tools/cabio) integrates three pathway databases from NCI-Nature curated, Biocarta and Reactome. Therefore, terms could be same from different databases and the source library is added the end of each term.

## Value

return the caBIO pathway terms of given caBIO pathway IDs.

#### Author(s)

Gang Feng, Pan Du and Simon Lin

#### References

Feng, G., Du, P., Krett, N., Tessel, M., Rosen, S., Kibbe, W.A. and Lin, S.M., 'A collection of bioconductor methods to visualize gene-list annotations', BMC Research Notes 2010, 3:10

```
## Not run: getcaBIOPATHTerms(c('7622', '289', '7173'))
```
<span id="page-27-0"></span>

<span id="page-28-1"></span><span id="page-28-0"></span>

Function to retrieve specified category IDs containing given genes.

## Usage

getCategoryList(geneVector, lib, categoryType)

## Arguments

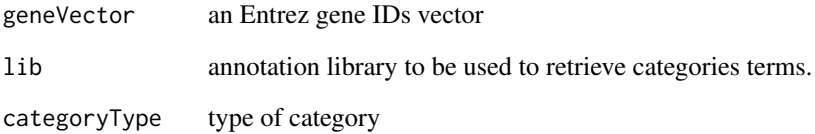

## Details

The current version only supports Bioconductor team maintained annotation libraries, like 'org.Bt.eg.db', 'org.Ce.eg.db', 'org.Cf.eg.edu', 'org.Dm.eg.db', 'org.Dr.eg.db', 'org.EcK12.eg.db', 'org.EcSakai.eg.db', 'org.Gg.eg.db', 'org.Hs.eg.db', 'org.Mm.eg.db', 'org.Rn.eg.db' and 'org.Ss.eg.db'.

## Value

return a category list, names of the list are category IDs and elements are genes IDs.

## Author(s)

Gang Feng, Pan Du and Simon Lin

## References

Feng, G., Du, P., Krett, N., Tessel, M., Rosen, S., Kibbe, W.A. and Lin, S.M., 'A collection of bioconductor methods to visualize gene-list annotations', BMC Research Notes 2010, 3:10

```
getCategoryList(c('56458', '16590'), 'org.Mm.eg.db', 'PATH')
```
<span id="page-29-1"></span><span id="page-29-0"></span>

Function to map category IDs to category terms.

## Usage

```
getCategoryTerms(catIDs, catType, strict = FALSE, missing=c('name', 'keep', 'remove'), nameLength
```
#### Arguments

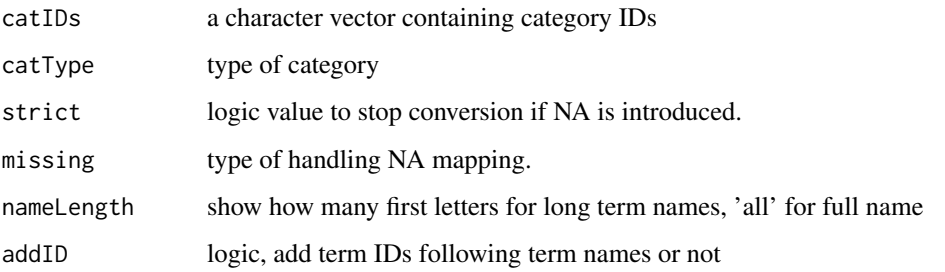

## Details

The current version only supports 'GO', 'DOLITE', 'KEGG', 'REACTOME.PATH' and 'CABIO.PATH'. There are three types of parameters for variable 'missing'. 'name' means the NA mapping values are replaced by their names. 'keep' means all of NA values are kept. 'remove' means all of NA values are removed.

## Value

return category terms of given category IDs.

## Author(s)

Gang Feng, Pan Du and Simon Lin

## References

Feng, G., Du, P., Krett, N., Tessel, M., Rosen, S., Kibbe, W.A. and Lin, S.M., 'A collection of bioconductor methods to visualize gene-list annotations', BMC Research Notes 2010, 3:10

```
getCategoryTerms(c("04640", "05221", "05215"), catType='KEGG')
```
<span id="page-30-1"></span><span id="page-30-0"></span>getConceptTable *Generate top concepts-genes table*

#### Description

Function to generate a top concepts-genes table based on a given GeneAnswers instance list.

#### Usage

```
getConceptTable(gAList, topCat=10, items=c('both', 'geneNum', 'pvalue'), sortBy = c('pvalue', 'ge
```
#### Arguments

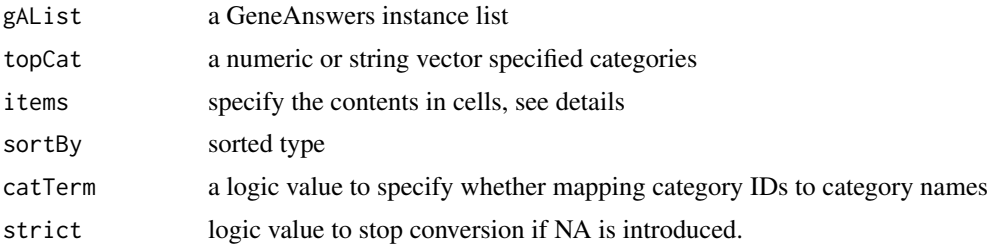

## Details

A list containing two top concepts-genes tables is generated. The first table consists of gene amounts and enrichment test p values if 'items' is set to 'both'. Only gene amounts are kept if items is set to 'geneNum' or enrichment test p values if it is set to 'p values', while the second table contains enrichment test p values

#### Value

return a concepts-genes matrix list.

## Author(s)

Gang Feng, Pan Du and Simon Lin

## References

Feng, G., Du, P., Krett, N., Tessel, M., Rosen, S., Kibbe, W.A. and Lin, S.M., 'A collection of bioconductor methods to visualize gene-list annotations', BMC Research Notes 2010, 3:10

## See Also

[geneAnswersBuilder](#page-15-1)

```
data(sampleGroupsData)
gAKEGGL <- lapply(sampleGroupsData, geneAnswersBuilder, 'org.Hs.eg.db', categoryType='KEGG', pvalueT=0.1, ve
output<- getConceptTable(gAKEGGL)
```
<span id="page-31-1"></span><span id="page-31-0"></span>

A function to build and display a network by different show types for given IDs and interaction Matrix with specified filtered IDs.

## Usage

```
getConnectedGraph(graphIDs, idType=c('GO', 'GO.BP', 'GO.CC', 'GO.MF', 'GeneInteraction', 'Customi
searchAll=FALSE, showAllNodes=FALSE, directed=FALSE, direction=c('up', 'down', 'both'), filterGra
```
#### Arguments

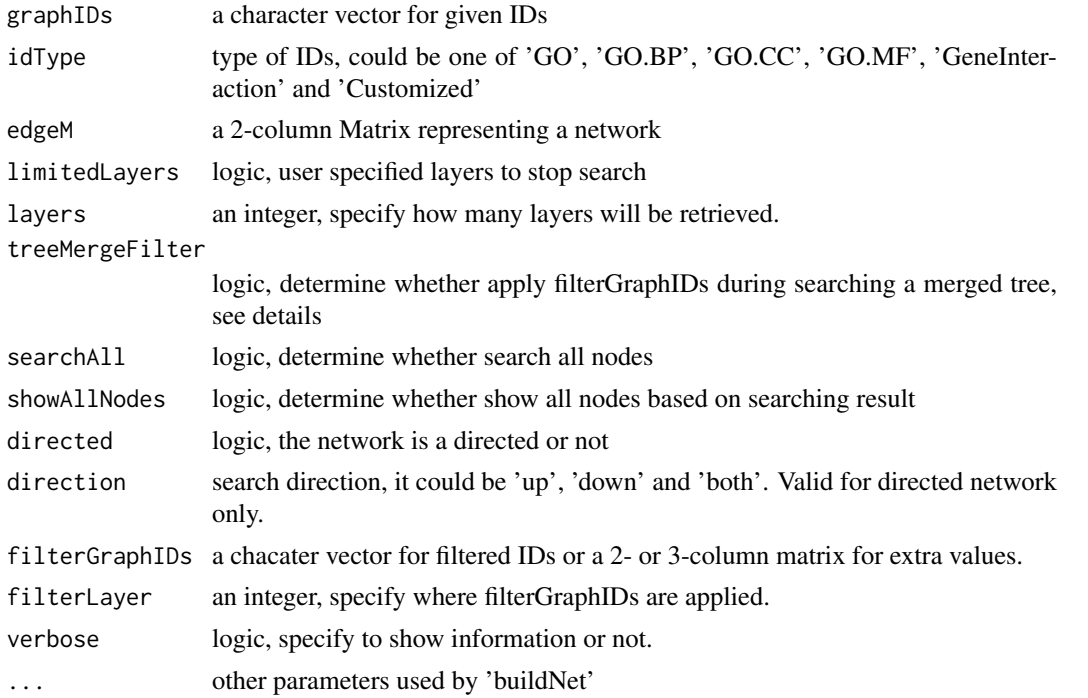

#### Details

Currently, if idType is 'GO', 'GO.BP', 'GO.CC' or 'GO.MF', edgeM will be ignore.

edgeM is a 2-column matrix. For directional connection, the direction is from column 1 elements to column 2 elements. For non-directional connection, each connection should be reversely presented twice, one is from column 1 element to column 2 element, while another is from column 2 element to column 1 element. In other words, non-directional connection is considered as two reverse directional connections.

filterGraphIDs are applied only at the filterLayer and more outer layers. This means the nodes between the filterLayer layer and the most external layer belong to the filterGraphIDs. The nodes between given graphIDs and the (filterLayer-1) layer are or are not from filterGraphIDs, but those nodes not in filterGraphIDs should be able to be finally connected by given graphIDs and filter-GraphIDs.

#### <span id="page-32-0"></span>getDOLiteTerms 33

The function at first searches a merged tree based on given IDs. During searching, filterGraphIDs could be applied if 'treeMergeFilter' is set to TRUE. If a merged tree is found, searching process stops unless 'searchAll' is set to TRUE. However, 'limitedLayers' is set to TRUE, searching process also stops when searching layers reach 'layers'. Only all filterGraphIDs specified nodes as well as given nodes will be displayed if 'showAllNodes' is set to FALSE, or all connected nodes will be displayed.

See buildnet for network layout.

## Value

invisibly return a list containing elements to represent a network.

## Author(s)

Gang Feng, Pan Du and Simon Lin

## References

Feng, G., Du, P., Krett, N., Tessel, M., Rosen, S., Kibbe, W.A. and Lin, S.M., 'A collection of bioconductor methods to visualize gene-list annotations', BMC Research Notes 2010, 3:10

## See Also

[buildNet](#page-3-1)

#### Examples

```
require(GeneAnswers)
example(GeneAnswers)
filterM <- cbind(rownames(getEnrichmentInfo(x)), -log2(getEnrichmentInfo(x)[,7]), getEnrichmentInfo(x)[,1])
## Not run: getConnectedGraph(rownames(getEnrichmentInfo(x))[c(1:5)], filterGraphIDs=filterM, output='fixe
```
getDOLiteTerms *Get DOLite Terms of Given DOLite IDs*

#### Description

function to map DOLite IDs to DOLite Terms

## Usage

getDOLiteTerms(DOLiteIDs)

## Arguments

DOLiteIDs a character vector containing DOLite IDs

## Value

return a DOLite term vector based on given DOLite IDs.

## Author(s)

Gang Feng, Pan Du and Simon Lin

#### References

Feng, G., Du, P., Krett, N., Tessel, M., Rosen, S., Kibbe, W.A. and Lin, S.M., 'A collection of bioconductor methods to visualize gene-list annotations', BMC Research Notes 2010, 3:10

## See Also

[getCategoryTerms](#page-29-1)

#### Examples

```
data('DOLiteTerm')
getDOLiteTerms(c('DOLite:25', 'DOLite:142'))
```
## <span id="page-33-1"></span>getGOList *Get GO list of given genes*

## Description

Retrieve GO IDs based on given gene IDs.

## Usage

```
getGOList(geneVector, lib, GOCat = c("ALL", "BP", "CC", "MF"), level = 1)
```
## Arguments

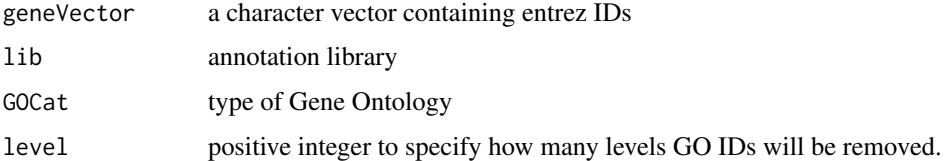

## Details

User can specify which subtype of GO can be kept. "ALL" means all of subtypes are kept. Gene Ontology is a tree-like structure. Level can be used to remove top noncritical GO IDs.

## Value

return a GO list, whose names are GO IDs. Elements are gene entrez IDs belonging to the corresponding GO categories.

## Author(s)

Gang Feng, Pan Du and Simon Lin

<span id="page-33-0"></span>

#### <span id="page-34-0"></span>getHomoGeneIDs 35

#### References

Feng, G., Du, P., Krett, N., Tessel, M., Rosen, S., Kibbe, W.A. and Lin, S.M., 'A collection of bioconductor methods to visualize gene-list annotations', BMC Research Notes 2010, 3:10

#### See Also

[getCategoryList](#page-28-1)

#### Examples

```
a <- getGOList(c('56458', '16590'), 'org.Mm.eg.db', GOCat='BP', level=2)
length(a)
```
<span id="page-34-1"></span>getHomoGeneIDs *Get homologous genes of given genes*

## Description

Map given gene IDs to homologous gene IDs.

#### Usage

```
getHomoGeneIDs(oriGeneIDs, species = c("human", "rat", "mouse", "yeast", "fly"), speciesL = c("hum
```
## Arguments

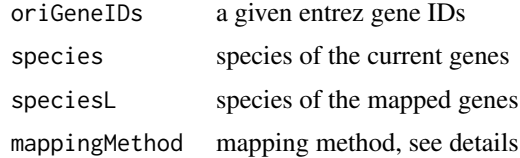

#### Details

There are two mapping methods supported by current version. "direct" only works between human and mouse because most of human gene symbols are capitalized and only the first letter is uppercase for those homogenes in mouse. Another way is by means of package "biomaRt" ,which contains more information while the network connection is necessary to access biomaRt online server.

#### Value

return homologous gene IDs of given genes

#### Author(s)

Gang Feng, Pan Du and Simon Lin

## References

Feng, G., Du, P., Krett, N., Tessel, M., Rosen, S., Kibbe, W.A. and Lin, S.M., 'A collection of bioconductor methods to visualize gene-list annotations', BMC Research Notes 2010, 3:10

#### Examples

getHomoGeneIDs(c('56458', '16590'), species='m', speciesL='h', mappingMethod='direct')

getListGIF *getListGIF*

#### Description

Function to grab the overrepresented concepts from a list of genes throught ListGIF web server.

## Usage

getListGIF(glist, output=NULL, background=c("white", "black"), type=c("genelevel", "riflevel", "g

#### Arguments

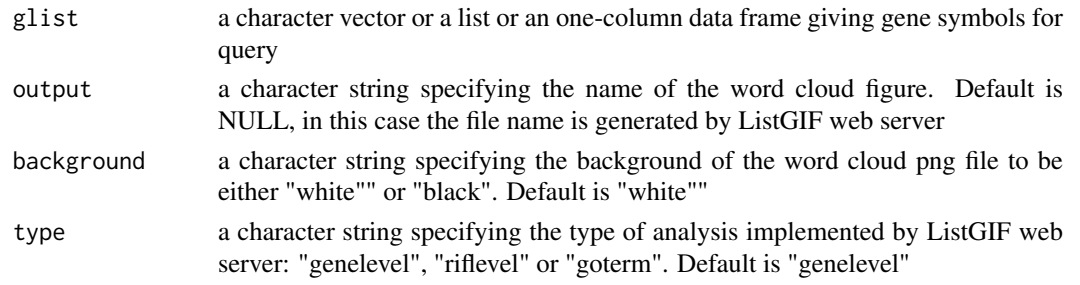

## Details

glist is a character vector of gene symbols in query. If glist is a list or a one-column data frame, it will be converted to a vector. output is the file name of the word cloud graph. If not specified, the original file name generated by ListGIF server is provided. background of the word cloud graph can be either white or black. Default is white. type specifies the word cloud to be eigher geneGIF, geneRIF or GO terms. geneRIF analysis requires considerable amount of time.

#### Value

A png file is generated at current working directory if user-specified directory is not provided in the output argument.

#### Author(s)

Lei Huang

## References

Wen, J., Wang X., Kibbe, W., Lin S., Lu, H., 'Visual Annotation of the Gene Database', Conf Proc IEEE Eng Med Biol Soc. 2009;2009:4175-7

```
glist <- c("MRPS35","NBL1","PSMD14","PGK1","SMC4","SLC16A1","CAV1")
## Not run: getListGIF(glist=glist)
## Not run: getListGIF(glist=glist, output="tmp2.png", background="black", type="riflevel")
```
<span id="page-35-0"></span>

<span id="page-36-1"></span><span id="page-36-0"></span>getMultiLayerGraphIDs *retrieve multilayer interacted nodes for given IDs and interaction Matrix*

#### Description

A function to retrieve multilayer interacted nodes for given IDs and interaction Matrix with specified filtered IDs.

#### Usage

```
getMultiLayerGraphIDs(graphIDs, idType=c('GO', 'GO.BP', 'GO.CC', 'GO.MF', 'GeneInteraction', 'Cus
```
## Arguments

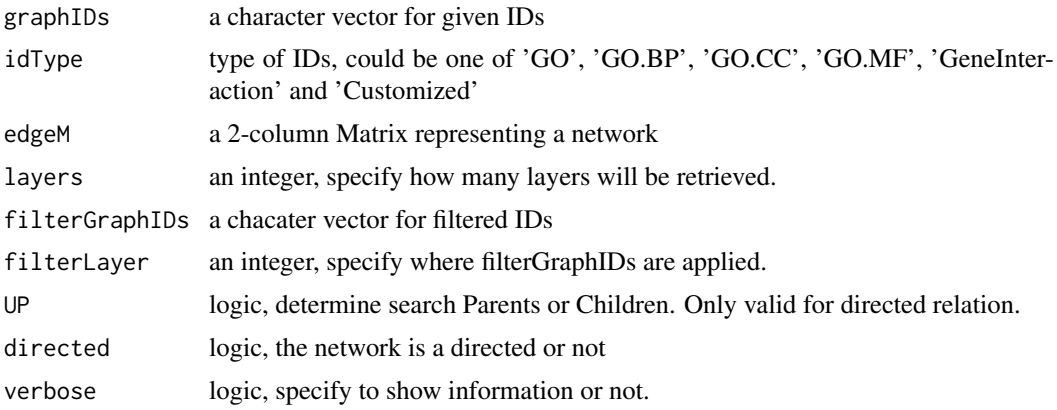

#### Details

Currently, if idType is 'GO', 'GO.BP', 'GO.CC' or 'GO.MF', edgeM will be ignore. edgeM is a 2-column matrix. For directional connection, the direction is from column 1 elements to column 2 elements. For non-directional connection, each connection should be reversely presented twice, one is from column 1 element to column 2 element, while another is from column 2 element to column 1 element. In other words, non-directional connection is considered as two reverse directional connections. filterGraphIDs are applied only at the filterLayer and more outer layers. This means the nodes between the filterLayer layer and the most external layer belong to the filterGraphIDs. The nodes between given graphIDs and the (filterLayer-1) layer are or are not from filterGraphIDs, but those nodes not in filterGraphIDs should be able to be finally connected by given graphIDs and filterGraphIDs.

#### Value

return a list containing elements to represent a network. The first element is a logic value, TRUE means no more connection between the most external layer nodes and other nodes. The second element is a list of layer-length. If the 1st element is FASLE, the length of 2nd element should be (layers + 1). And starting from the 3rd elements, the remaining elements construct a network.

## Author(s)

Gang Feng, Pan Du and Simon Lin

#### <span id="page-37-0"></span>References

Feng, G., Du, P., Krett, N., Tessel, M., Rosen, S., Kibbe, W.A. and Lin, S.M., 'A collection of bioconductor methods to visualize gene-list annotations', BMC Research Notes 2010, 3:10

#### See Also

[getSingleLayerGraphIDs](#page-41-1)

#### Examples

```
require(GeneAnswers)
example(GeneAnswers)
getMultiLayerGraphIDs(rownames(getEnrichmentInfo(x))[5:6], UP=FALSE)
```
getNextGOIDs *retrieve parents or children GO IDs for given GO IDs*

## Description

A function to retrieve parents or children GO IDs for given IDs with specified filtered IDs.

## Usage

getNextGOIDs(GOIDs, GOType=c('GO', 'GO.BP', 'GO.CC', 'GO.MF'), remove=TRUE, filterGOIDs=NULL, UP=

## Arguments

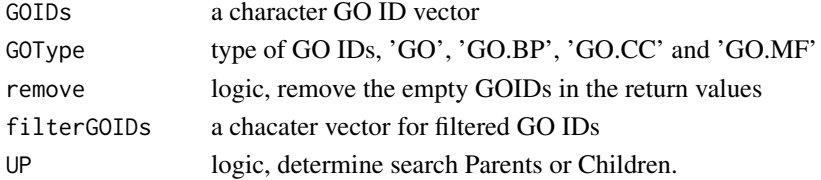

#### Details

filterGraphIDs is used to only keep nodes in filterGraphIDs.

#### Value

return a GO IDs list representing a network.

#### Author(s)

Gang Feng, Pan Du and Simon Lin

#### References

Feng, G., Du, P., Krett, N., Tessel, M., Rosen, S., Kibbe, W.A. and Lin, S.M., 'A collection of bioconductor methods to visualize gene-list annotations', BMC Research Notes 2010, 3:10

## Examples

getNextGOIDs(c('GO:0050794','GO:0034960'))

<span id="page-38-0"></span>

Function to retrieve KEGG category IDs containing given genes.

## Usage

```
getPATHList(geneVector, lib)
```
## Arguments

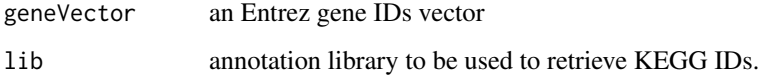

## Details

The current version only supports Bioconductor team maintained annotation libraries, like 'org.Bt.eg.db', 'org.Ce.eg.db', 'org.Cf.eg.edu', 'org.Dm.eg.db', 'org.Dr.eg.db', 'org.EcK12.eg.db', 'org.EcSakai.eg.db', 'org.Gg.eg.db', 'org.Hs.eg.db', 'org.Mm.eg.db', 'org.Rn.eg.db' and 'org.Ss.eg.db'.

#### Value

return a KEGG genes ID list, names of the list are KEGG IDs and elements are genes IDs.

#### Author(s)

Gang Feng, Pan Du and Simon Lin

#### References

Feng, G., Du, P., Krett, N., Tessel, M., Rosen, S., Kibbe, W.A. and Lin, S.M., 'A collection of bioconductor methods to visualize gene-list annotations', BMC Research Notes 2010, 3:10

## See Also

## [getCategoryList](#page-28-1)

```
a <- getPATHList(c('56458', '16590'), 'org.Mm.eg.db')
length(a)
```
<span id="page-39-0"></span>

Function to map given KEGG IDs to Pathway names.

## Usage

```
getPATHTerms(pathIDs)
```
#### Arguments

pathIDs a KEGG IDs vector

## Value

return a KEGG pathway terms of given KEGG IDs.

## Author(s)

Gang Feng, Pan Du and Simon Lin

## References

Feng, G., Du, P., Krett, N., Tessel, M., Rosen, S., Kibbe, W.A. and Lin, S.M., 'A collection of bioconductor methods to visualize gene-list annotations', BMC Research Notes 2010, 3:10

#### See Also

[getCategoryTerms](#page-29-1)

#### Examples

```
getPATHTerms(c('04916', '05221'))
```
getREACTOMEPATHList *Retrieve REACTOME path categories containing given genes*

## Description

Function to retrieve REACTOME path db IDs containing given genes.

## Usage

```
getREACTOMEPATHList(geneVector)
```
## Arguments

geneVector an Entrez gene IDs vector

#### <span id="page-40-0"></span>getREACTOMEPATHTerms 41

## Details

geneVector should be a vector of Entrez IDs.

## Value

return a REACTOME genes ID list, names of the list are REACTOME path IDs and elements are gene IDs.

## Author(s)

Gang Feng, Pan Du and Simon Lin

## References

Feng, G., Du, P., Krett, N., Tessel, M., Rosen, S., Kibbe, W.A. and Lin, S.M., 'A collection of bioconductor methods to visualize gene-list annotations', BMC Research Notes 2010, 3:10

#### See Also

[getCategoryList](#page-28-1)

## Examples

```
## Not run: a <- getREACTOMEPATHList(c('8772', '1017'))
## Not run: length(a)
```
getREACTOMEPATHTerms *Get Pathway names of given REACTOME PATH\_DB IDs*

## Description

Function to map given REACTOME PATH\_DB IDs to Pathway names.

#### Usage

getREACTOMEPATHTerms(pathIDs, allowNA=TRUE)

## Arguments

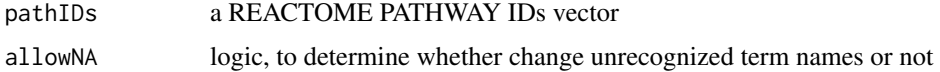

#### Value

return a REACTOME pathway terms of given REACTOME PATH\_DB IDs. If the REACTOME service is not available, the function will stop.

## Author(s)

Gang Feng, Pan Du and Simon Lin

#### <span id="page-41-0"></span>References

Feng, G., Du, P., Krett, N., Tessel, M., Rosen, S., Kibbe, W.A. and Lin, S.M., 'A collection of bioconductor methods to visualize gene-list annotations', BMC Research Notes 2010, 3:10

## Examples

```
## Not run: getREACTOMEPATHTerms(c('174143', '453274'))
```
<span id="page-41-1"></span>getSingleLayerGraphIDs

*retrieve direct interacted nodes for given IDs and interaction Matrix*

#### Description

A function to retrieve direct interacted nodes for given IDs and interaction Matrix with specified filtered IDs.

#### Usage

getSingleLayerGraphIDs(graphIDs, edgeM, remove=TRUE, filterGraphIDs=NULL, directed=FALSE, UP=TRUE)

#### Arguments

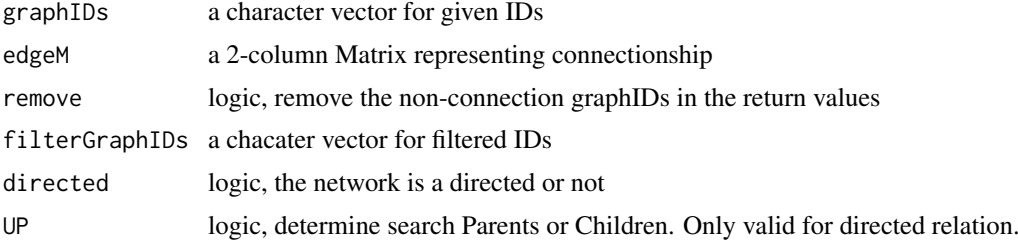

## Details

edgeM is a 2-column matrix. For directional connection, the direction is from column 1 elements to column 2 elements. For non-directional connection, each connection should be reversely presented twice, one is from column 1 element to column 2 element, while another is from column 2 element to column 1 element. In other words, non-directional connection is considered as two reverse directional connections. filterGraphIDs is used to only keep nodes in filterGraphIDs.

#### Value

return a list representing a network.

#### Author(s)

Gang Feng, Pan Du and Simon Lin

#### References

Feng, G., Du, P., Krett, N., Tessel, M., Rosen, S., Kibbe, W.A. and Lin, S.M., 'A collection of bioconductor methods to visualize gene-list annotations', BMC Research Notes 2010, 3:10

#### <span id="page-42-0"></span>getSymbols 43

#### Examples

m <- matrix(c('1','4', '2', '6', '1', '5', '3', '7', '5', '2'), ncol=2, byrow=TRUE) m getSingleLayerGraphIDs(c('1','2','3'), m) # if the connection is not directional, the connection between '5' and '2' will be missed without changing m. m <- rbind(m, c('2', '5')) getSingleLayerGraphIDs(c('1','2','3'), m)

<span id="page-42-1"></span>getSymbols *Convert entrez gene IDs to gene symbols*

## Description

function to convert given entrez gene IDs to gene symbols.

#### Usage

getSymbols(geneIDs, data, strict = FALSE, missing=c('name', 'keep', 'remove'))

## Arguments

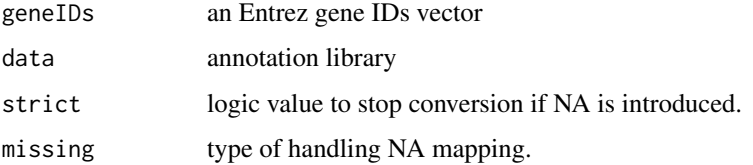

#### Value

return a gene symbols vector of given gene IDs. There are three types of parameters for variable 'missing'. 'name' means the NA mapping values are replaced by their names. 'keep' means all of NA values are kept. 'remove' means all of NA values are removed.

#### Author(s)

Gang Feng, Pan Du and Simon Lin

## References

Feng, G., Du, P., Krett, N., Tessel, M., Rosen, S., Kibbe, W.A. and Lin, S.M., 'A collection of bioconductor methods to visualize gene-list annotations', BMC Research Notes 2010, 3:10

```
require('org.Mm.eg.db')
getSymbols(c('11651', '11836'), 'org.Mm.eg.db')
```
<span id="page-43-1"></span><span id="page-43-0"></span>

A function to Obtain the total number of genes in the given annotation library.

## Usage

```
getTotalGeneNumber(categoryType=c('GO', 'GO.BP', 'GO.CC', 'GO.MF', 'DOLITE', 'KEGG', 'REACTOME.PA
'org.Dr.eg.db', 'org.EcK12.eg.db', 'org.EcSakai.eg.db', 'org.Gg.eg.db', 'org.Hs.eg.db', 'org.Mm.e
'org.Ss.eg.db', 'org.Xl.eg.db', 'org.At.tair.db', 'org.Pf.plasmo.db', 'org.Sc.sgd.db'))
```
## Arguments

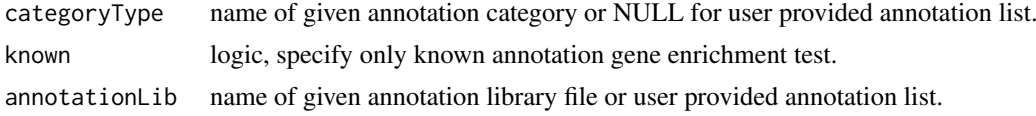

#### Details

categoryType could be one of "GO", "GO.BP", "GO.CC", "GO.MF", "DOLITE", "KEGG" and "REACTOME.PATH".

annotationLib could be one of "org.Ag.eg.db", "org.Bt.eg.db", "org.Ce.eg.db", "org.Cf.eg.db", "org.Dm.eg.db", "org.Dr.eg.db", "org.EcK12.eg.db", "org.EcSakai.eg.db", "org.Gg.eg.db", "org.Hs.eg.db", "org.Mm.eg.db", "org.Mmu.eg.db", "org.Pt.eg.db", "org.Rn.eg.db", "org.Ss.eg.db", "org.Xl.eg.db", "org.At.tair.db", "org.Pf.plasmo.db" and "org.Sc.sgd.db". However, if caegoryType is set to "REACTOME.PATH", only 'org.At.tair.db'(516), 'org.Ce.eg.db'(627), 'org.Dm.eg.db'(686), 'org.EcK12.eg.db'(185), 'org.EcSakai.eg.db'(185), 'org.Gg.eg.db'(840), 'org.Hs.eg.db'(1019), 'org.Mm.eg.db'(900), 'org.Pf.plasmo.db'(308), 'org.Rn.eg.db'(883) and 'org.Sc.sgd.db'(473) are available. Since DOLITE is designed for human being, currently only 4051 genes are annotated in Disease Ontology. Other species could be mapped to homologous genes by [getHomoGeneIDs](#page-34-1).

If known is set to TRUE, the enrichment test only considers the genes with annotation. If FALSE, the total number of genes in that species will be returned.

#### Value

A number of total genes.

#### Author(s)

Gang Feng, Pan Du and Simon Lin

#### References

Feng, G., Du, P., Krett, N., Tessel, M., Rosen, S., Kibbe, W.A. and Lin, S.M., 'A collection of bioconductor methods to visualize gene-list annotations', BMC Research Notes 2010, 3:10

#### See Also

[geneAnswersBuilder](#page-15-1)

#### <span id="page-44-0"></span>groupReport 45

## Examples

getTotalGeneNumber(categoryType='GO.CC', annotationLib='org.Hs.eg.db')

<span id="page-44-1"></span>groupReport *Generate a multigroup Concepts-genes analysis report*

## Description

Function to generate a html format top multigroup Concepts-genes analysis report based on a given GeneAnswers instance list. Currently, this function only works at Mac platform and Java 1.6 or latest version is required.

## Usage

```
groupReport(dataMatrix, gAList, topCat=10, methodOfCluster=c('mds', 'sort'), matrixOfHeatmap=NULL
fileName = "multiConceptsGenes.html", title='Multigroup Genes Concepts Analysis', catType=c('GO',
reverseOfCluster=FALSE, colorValueColumn = NULL, annLib=c('org.Hs.eg.db', 'org.Rn.eg.db', 'org.M
bgColor='#ffffff', keepCytoscapeFiles=TRUE, wordleOn=FALSE, ...)
```
## Arguments

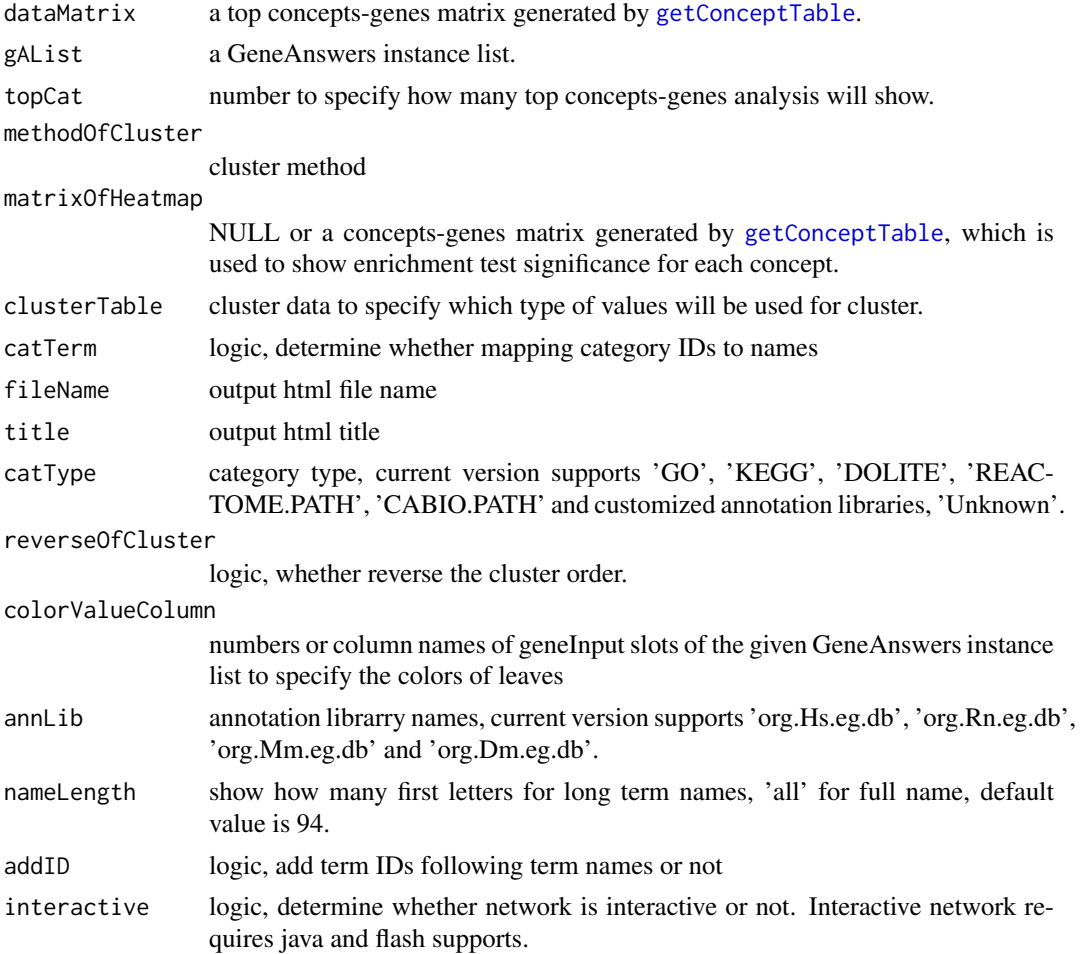

<span id="page-45-0"></span>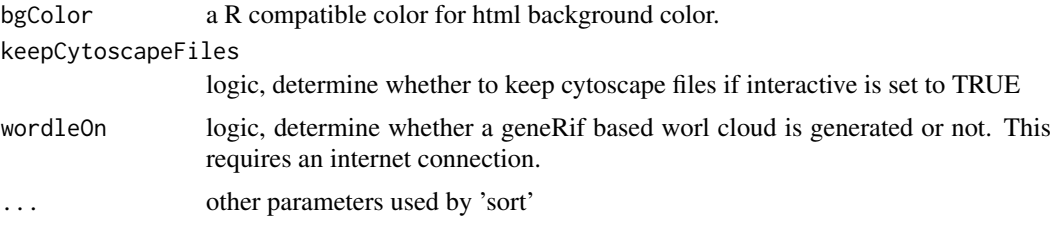

## Details

In general, a html format top multigroup Concepts-genes analysis report is generated. It includes a multigroup concepts-genes table, several concepts-genes networks figures and a couple of tables containing genes and their information. colorValueColumn could be NULL, column name or a same length column-name vector as length of the given GeneAnswers instantce list. No color for genes if it is NULL. All of GeneAnswers instances are applied color for genes based on the same column name if the length is one. Or the colors of genes in concepts-genes networks are based on the same length column-name vector. If catType is not set to 'Unknown', catTerm in function getConceptTable should be set to FALSE.

## Value

no value returned

## Author(s)

Gang Feng, Pan Du and Simon Lin

#### References

Feng, G., Du, P., Krett, N., Tessel, M., Rosen, S., Kibbe, W.A. and Lin, S.M., 'A collection of bioconductor methods to visualize gene-list annotations', BMC Research Notes 2010, 3:10

## See Also

[getConceptTable](#page-30-1), [drawTable](#page-10-1)

#### Examples

```
data(sampleGroupsData)
gAKEGGL <- lapply(sampleGroupsData, geneAnswersBuilder, 'org.Hs.eg.db', categoryType='KEGG', pvalueT=0.1, ve
output<- getConceptTable(gAKEGGL, catTerm=FALSE, items='geneNum')
## Not run: groupReport(output[[1]], gAKEGGL, matrixOfHeatmap=output[[2]], clusterTable=NULL, fileName='KEG
```
HsIALite *Human gene interaction matrix*

#### Description

Preprocessed human gene interaction matrix

#### Usage

data(HsIALite)

#### <span id="page-46-0"></span>humanExpr 47

## Details

a 4-column matrix containing human interacted genes and evidences

#### References

Feng, G., Du, P., Krett, N., Tessel, M., Rosen, S., Kibbe, W.A. and Lin, S.M., 'A collection of bioconductor methods to visualize gene-list annotations', BMC Research Notes 2010, 3:10

## Examples

data(HsIALite) HsIALite[1:4,]

humanExpr *Example human expression data*

#### Description

An example data of human expression

## Usage

data(humanExpr)

## Format

A data frame with 86 observations on the 6 variables.

## Details

This date frame is a part of expression profile from a human Illumina array experiment.

## References

Feng, G., Du, P., Krett, N., Tessel, M., Rosen, S., Kibbe, W.A. and Lin, S.M., 'A collection of bioconductor methods to visualize gene-list annotations', BMC Research Notes 2010, 3:10

## Examples

data(humanExpr) humanExpr[1:10,]

<span id="page-47-0"></span>

An example of a group of human gene data.

#### Usage

```
data(humanGeneInput)
```
#### Format

A data frame with 86 observations. Column names are "Symbol", "foldChange" and "pValue". Row names are gene Entrez IDs. For general usage, row names of geneInput could be anything.

## Details

Fold change could be negative, which means the ratio of treatment to control is less than 1 and the value is reciprocal of general fold change.

#### References

Feng, G., Du, P., Krett, N., Tessel, M., Rosen, S., Kibbe, W.A. and Lin, S.M., 'A collection of bioconductor methods to visualize gene-list annotations', BMC Research Notes 2010, 3:10

## Examples

data(humanGeneInput) humanGeneInput[1:10,]

MmIALite *Mouse gene interaction matrix*

#### Description

Preprocessed mouse gene interaction matrix

#### Usage

data(MmIALite)

## Details

a 4-column matrix containing mouse interacted genes and evidences

#### References

Feng, G., Du, P., Krett, N., Tessel, M., Rosen, S., Kibbe, W.A. and Lin, S.M., 'A collection of bioconductor methods to visualize gene-list annotations', BMC Research Notes 2010, 3:10

#### <span id="page-48-0"></span>mouseExpr 49

## Examples

```
data(MmIALite)
MmIALite[1:4,]
```
mouseExpr *Example mouse expression data*

## Description

Example data of mouse expression

#### Usage

data(mouseExpr)

## Format

A data frame with 71 observations on the following 6 variables.

## Details

This date frame is a part of expression profile from a mouse Illumina array experiment.

#### References

Feng, G., Du, P., Krett, N., Tessel, M., Rosen, S., Kibbe, W.A. and Lin, S.M., 'A collection of bioconductor methods to visualize gene-list annotations', BMC Research Notes 2010, 3:10

## Examples

data(mouseExpr) mouseExpr[1:10,]

mouseGeneInput *Example mouse gene data*

## Description

An example of a group of mouse gene data.

#### Usage

```
data(mouseGeneInput)
```
## Format

A data frame with 71 observations. Column names are "Symbol", "foldChange" and "pValue". Row names are gene Entrez IDs. For general usage, row names of geneInput could be anything.

## <span id="page-49-0"></span>Details

Fold change could be negative, which means the ratio of treatment to control is less than 1 and the value is reciprocal of general fold change.

#### References

Feng, G., Du, P., Krett, N., Tessel, M., Rosen, S., Kibbe, W.A. and Lin, S.M., 'A collection of bioconductor methods to visualize gene-list annotations', BMC Research Notes 2010, 3:10

## Examples

data(mouseGeneInput) mouseGeneInput[1:10,]

RnIALite *Rat gene interaction matrix*

## Description

Preprocessed rat gene interaction matrix

## Usage

data(RnIALite)

#### Details

a 4-column matrix containing rat interacted genes and evidences

## References

Feng, G., Du, P., Krett, N., Tessel, M., Rosen, S., Kibbe, W.A. and Lin, S.M., 'A collection of bioconductor methods to visualize gene-list annotations', BMC Research Notes 2010, 3:10

## Examples

data(RnIALite) RnIALite[1:4,] <span id="page-50-0"></span>sampleGroupsData *Example human expression data*

## Description

An example data of human expression

## Usage

```
data(sampleGroupsData)
```
## Format

A data frame list containing genes and fold changes from 6 different comparisons.

## Details

This date frame is a part of expression profile from a group of human Illumina array experiments.

#### References

Feng, G., Du, P., Krett, N., Tessel, M., Rosen, S., Kibbe, W.A. and Lin, S.M., 'A collection of bioconductor methods to visualize gene-list annotations', BMC Research Notes 2010, 3:10

## Examples

```
data(sampleGroupsData)
head(sampleGroupsData)
```
searchEntrez *Search specified information from Entrez site*

#### Description

A function to search Entrez website by one given keywords list.

## Usage

```
searchEntrez(tagList, species = "human")
```
## Arguments

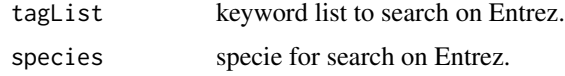

## Value

an Entrez ID list containing all of relative genes from Entrez database.

#### Author(s)

Pan Du, Gang Feng and Simon Lin

#### References

Feng, G., Du, P., Krett, N., Tessel, M., Rosen, S., Kibbe, W.A. and Lin, S.M., 'A collection of bioconductor methods to visualize gene-list annotations', BMC Research Notes 2010, 3:10

#### Examples

tagList <- list(FSHR=c('"FSHR"', '"Follicle stimulating hormone receptor"'), apoptosis=c('apoptosis')) ## Not run: entrezList <- searchEntrez(tagList, species='mouse')

topcaBIO.PATH *Present top CABIO.PATH enrichment test information*

## Description

Function to present top CABIO.PATH enichmentInfo of given GeneAnswers instance. This function is not supported starting this version due to the termination of the caBig project.

## Usage

topcaBIO.PATH(x, catTerm = TRUE, keepID=TRUE, ...)

## Arguments

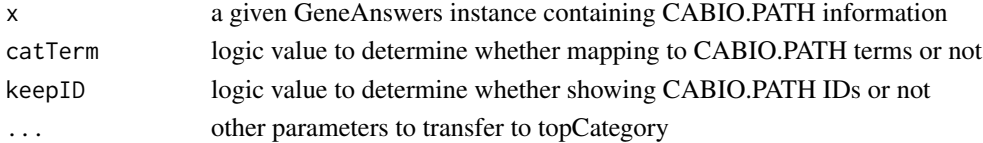

## Value

print necessary information on the screen and save into a specified file if request.

#### Author(s)

Gang Feng, Pan Du and Simon Lin

## References

Feng, G., Du, P., Krett, N., Tessel, M., Rosen, S., Kibbe, W.A. and Lin, S.M., 'A collection of bioconductor methods to visualize gene-list annotations', BMC Research Notes 2010, 3:10

#### See Also

[topCategory](#page-53-1)

```
# x is a GeneAnswers instance with CABIO.PATH test
## Not run: topcaBIO.PATH(x, top=10)
```
<span id="page-51-0"></span>

<span id="page-52-0"></span>topcaBIO.PATHGenes *Present top CABIO.PATH enrichment test information with genes*

#### Description

Function to present top CABIO.PATH enichmentInfo of given GeneAnswers instance with genes. This function is not supported starting this version due to the termination of the caBig project.

## Usage

```
topcaBIO.PATHGenes(x, catTerm = TRUE, keepID=TRUE, geneSymbol = TRUE, ...)
```
#### Arguments

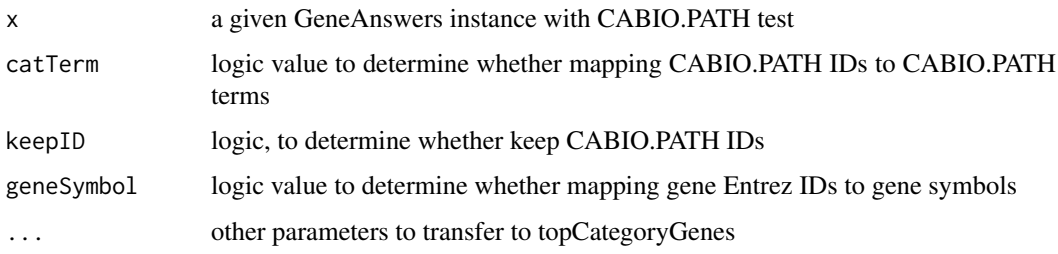

#### Details

See function topCategoryGenes help for details

## Value

print necessary information on the screen and save into a specified file if request.

#### Author(s)

Gang Feng, Pan Du and Simon Lin

## References

Feng, G., Du, P., Krett, N., Tessel, M., Rosen, S., Kibbe, W.A. and Lin, S.M., 'A collection of bioconductor methods to visualize gene-list annotations', BMC Research Notes 2010, 3:10

#### See Also

[topCategoryGenes](#page-54-1)

## Examples

##x is a GeneAnswers instance with CABIO.PATH test ## Not run: topcaBIO.PATHGenes(x, geneSymbol=TRUE, orderby='pvalue', top=10, topGenes='ALL', genesOrderBy='p

<span id="page-53-1"></span><span id="page-53-0"></span>

Function to present top enichmentInfo of given GeneAnswers instance.

## Usage

```
topCategory(inputX, orderby = c("geneNum", "pvalue", "foldChange", "oddsRatio", "correctedPvalue"
```
## Arguments

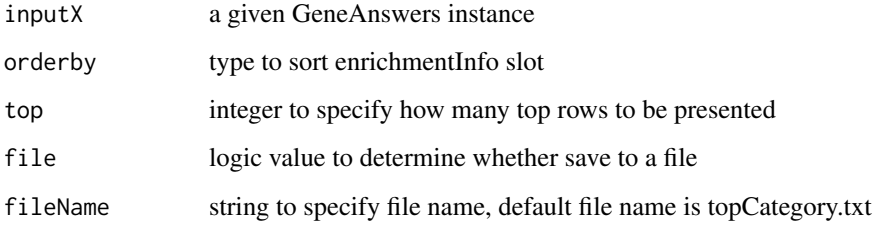

#### Details

orderby could be one of 'geneNum', 'pvalue', 'foldChange', 'oddsRatio' and 'correctedPvalue'. top could be an integer or 'ALL'. The top former specified categories will be printed on screen while only 30 categories will be displayed for 'ALL'. All categories can be saved in a specified file.

#### Value

print necessary information on the screen and save into a specified file if request.

#### Author(s)

Gang Feng, Pan Du and Simon Lin

#### References

Feng, G., Du, P., Krett, N., Tessel, M., Rosen, S., Kibbe, W.A. and Lin, S.M., 'A collection of bioconductor methods to visualize gene-list annotations', BMC Research Notes 2010, 3:10

```
# x is a GeneAnswers instance
## Not run: topCategory(x, orderby='pvalue')
```
<span id="page-54-1"></span><span id="page-54-0"></span>topCategoryGenes *Present top enrichment test information with genes*

#### **Description**

Function to present top enichmentInfo of given GeneAnswers instance with genes.

#### Usage

```
topCategoryGenes(inputX, orderby = c("geneNum", "pvalue", "foldChange", "oddsRatio", "correctedPv
```
#### Arguments

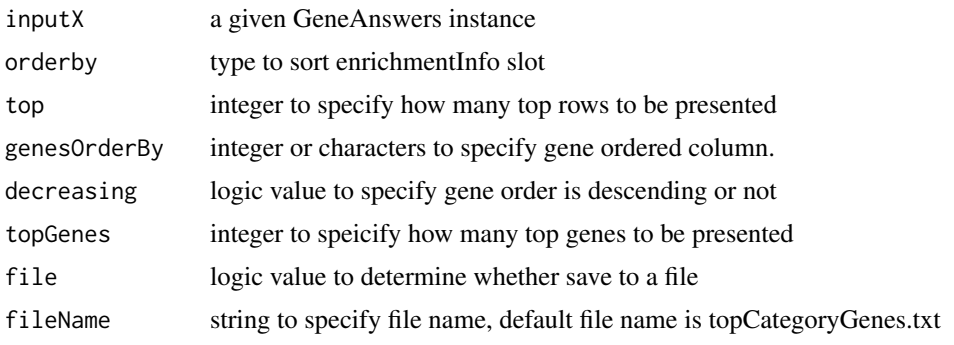

## Details

orderby could be one of 'geneNum', 'pvalue', 'foldChange', 'oddsRatio' and 'correctedPvalue'. top could be an integer or 'ALL'. The top former specified categories will be printed on screen while only 30 categories will be displayed for 'ALL'. All categories can be saved in a specified file. topGenes is similar to top, but only top 5 genes will be displayed for 'ALL'. genesOrderBy could be an integer to specify column to be sorted. It can also be the column name. If set to 'none', no sorting for genes.

## Value

print necessary information on the screen and save into a specified file if request.

## Author(s)

Gang Feng, Pan Du and Simon Lin

#### References

Feng, G., Du, P., Krett, N., Tessel, M., Rosen, S., Kibbe, W.A. and Lin, S.M., 'A collection of bioconductor methods to visualize gene-list annotations', BMC Research Notes 2010, 3:10

```
# x is a GeneAnswers instance
## Not run: topCategoryGenes(x, orderby='p')
```
<span id="page-55-0"></span>

Function to present top DOLITE enichmentInfo of given GeneAnswers instance.

## Usage

 $topDOLITE(x, catTerm = TRUE, keepID = TRUE, ...)$ 

## Arguments

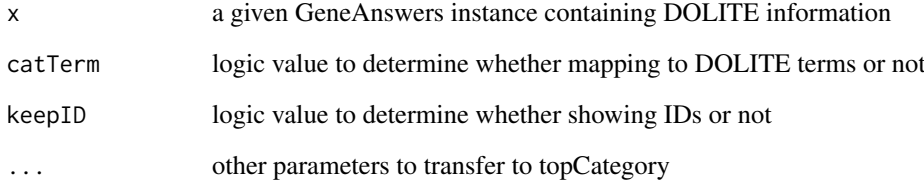

## Value

print necessary information on the screen and save into a specified file if request.

## Author(s)

Gang Feng, Pan Du and Simon Lin

## References

Feng, G., Du, P., Krett, N., Tessel, M., Rosen, S., Kibbe, W.A. and Lin, S.M., 'A collection of bioconductor methods to visualize gene-list annotations', BMC Research Notes 2010, 3:10

#### See Also

#### [topCategory](#page-53-1)

## Examples

# x is a GeneAnswers instance with DOLITE test ## Not run: topDOLITE(x, top=10)

<span id="page-56-0"></span>

Function to present top DOLITE enichmentInfo of given GeneAnswers instance with genes.

## Usage

```
topDOLITEGenes(x, catTerm = TRUE, keepID = TRUE, geneSymbol = TRUE, ...)
```
## Arguments

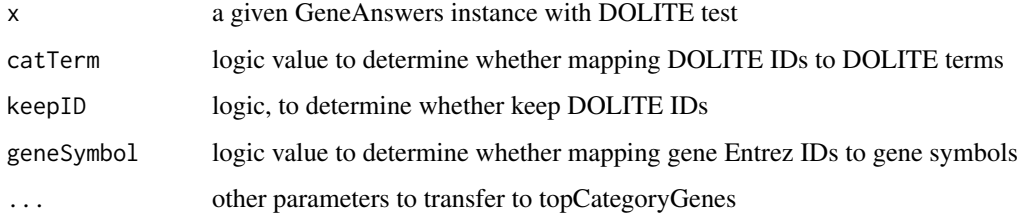

## Details

See function topCategoryGenes help for details

## Value

print necessary information on the screen and save into a specified file if request.

## Author(s)

Gang Feng, Pan Du and Simon Lin

#### References

Feng, G., Du, P., Krett, N., Tessel, M., Rosen, S., Kibbe, W.A. and Lin, S.M., 'A collection of bioconductor methods to visualize gene-list annotations', BMC Research Notes 2010, 3:10

## See Also

[topCategoryGenes](#page-54-1)

```
##x is a GeneAnswers instance with DOLITE test
## Not run: topDOLITEGenes(x, geneSymbol=TRUE, orderby='pvalue', top=10, topGenes='ALL', genesOrderBy='pValu
```
<span id="page-57-0"></span>

Function to present top GO enichmentInfo of given GeneAnswers instance.

## Usage

 $topGO(x, catTerm = TRUE, keepID = TRUE, ...)$ 

## Arguments

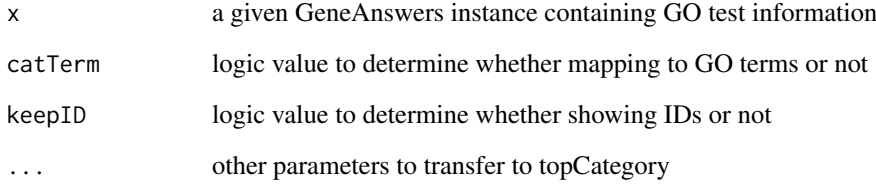

## Value

print necessary information on the screen and save into a specified file if request.

## Author(s)

Gang Feng, Pan Du and Simon Lin

## References

Feng, G., Du, P., Krett, N., Tessel, M., Rosen, S., Kibbe, W.A. and Lin, S.M., 'A collection of bioconductor methods to visualize gene-list annotations', BMC Research Notes 2010, 3:10

#### See Also

#### [topCategory](#page-53-1)

## Examples

# x is a GeneAnswers instance with GO test ## Not run: topGO(x, top=10)

<span id="page-58-0"></span>

Function to present top GO enichmentInfo of given GeneAnswers instance with genes.

## Usage

```
topGOGenes(x, catTerm = TRUE, keepID=TRUE, geneSymbol = TRUE, ...)
```
## Arguments

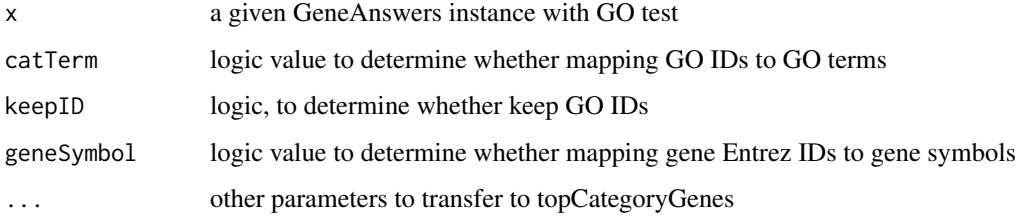

## Details

See function topCategoryGenes help for details

## Value

print necessary information on the screen and save into a specified file if request.

## Author(s)

Gang Feng, Pan Du and Simon Lin

#### References

Feng, G., Du, P., Krett, N., Tessel, M., Rosen, S., Kibbe, W.A. and Lin, S.M., 'A collection of bioconductor methods to visualize gene-list annotations', BMC Research Notes 2010, 3:10

## See Also

[topCategoryGenes](#page-54-1)

```
##x is a GeneAnswers instance with GO test
## Not run: topGOGenes(xxx, geneSymbol=F, catTerm=F, orderby='p')
```
<span id="page-59-0"></span>

Function to present top KEGG enichmentInfo of given GeneAnswers instance.

## Usage

 $topPATH(x, catTerm = TRUE, keepID = TRUE, ...)$ 

## Arguments

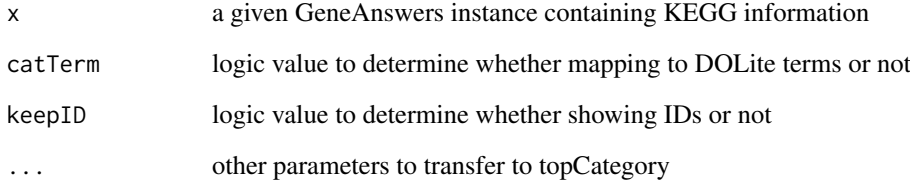

## Value

print necessary information on the screen and save into a specified file if request.

## Author(s)

Gang Feng, Pan Du and Simon Lin

## References

Feng, G., Du, P., Krett, N., Tessel, M., Rosen, S., Kibbe, W.A. and Lin, S.M., 'A collection of bioconductor methods to visualize gene-list annotations', BMC Research Notes 2010, 3:10

#### See Also

#### [topCategory](#page-53-1)

## Examples

# x is a GeneAnswers instance with DOLite test ## Not run: topPATH(x, top=10)

<span id="page-60-0"></span>

Function to present top KEGG enichmentInfo of given GeneAnswers instance with genes.

## Usage

```
topPATHGenes(x, catTerm = TRUE, keepID=TRUE, geneSymbol = TRUE, ...)
```
#### Arguments

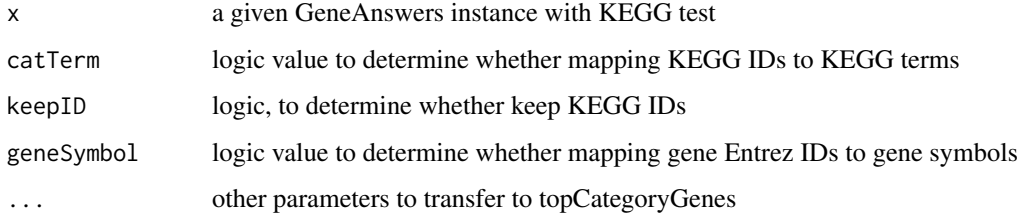

## Details

See function topCategoryGenes help for details

## Value

print necessary information on the screen and save into a specified file if request.

## Author(s)

Gang Feng, Pan Du and Simon Lin

#### References

Feng, G., Du, P., Krett, N., Tessel, M., Rosen, S., Kibbe, W.A. and Lin, S.M., 'A collection of bioconductor methods to visualize gene-list annotations', BMC Research Notes 2010, 3:10

## See Also

~~objects to See Also as [topCategoryGenes](#page-54-1), ~~~

#### Examples

##x is a GeneAnswers instance with KEGG test ## Not run: topPATHGenes(x, geneSymbol=TRUE, orderby='genenum', top=6, topGenes=8, genesOrderBy='foldChange'

<span id="page-61-0"></span>

Function to present top REACTOME.PATH enichmentInfo of given GeneAnswers instance.

## Usage

```
topREACTOME.PATH(x, catTerm = TRUE, keepID=True, ...)
```
## Arguments

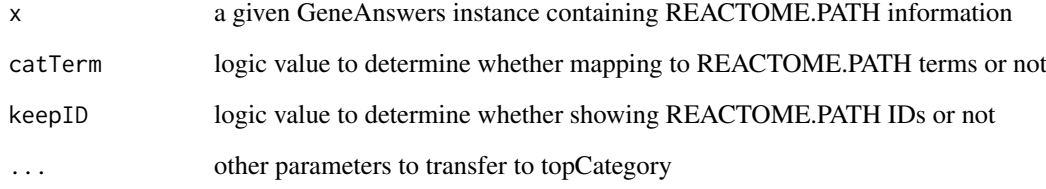

## Value

print necessary information on the screen and save into a specified file if request.

## Author(s)

Gang Feng, Pan Du and Simon Lin

## References

Feng, G., Du, P., Krett, N., Tessel, M., Rosen, S., Kibbe, W.A. and Lin, S.M., 'A collection of bioconductor methods to visualize gene-list annotations', BMC Research Notes 2010, 3:10

#### See Also

#### [topCategory](#page-53-1)

## Examples

# x is a GeneAnswers instance with REACTOME.PATH test ## Not run: topREACTOME.PATH(x, top=10)

<span id="page-62-0"></span>topREACTOME.PATHGenes *Present top REACTOME.PATH enrichment test information with genes*

#### Description

Function to present top REACTOME.PATH enichmentInfo of given GeneAnswers instance with genes.

## Usage

```
topREACTOME.PATHGenes(x, catTerm = TRUE, keepID=TRUE, geneSymbol = TRUE, ...)
```
#### Arguments

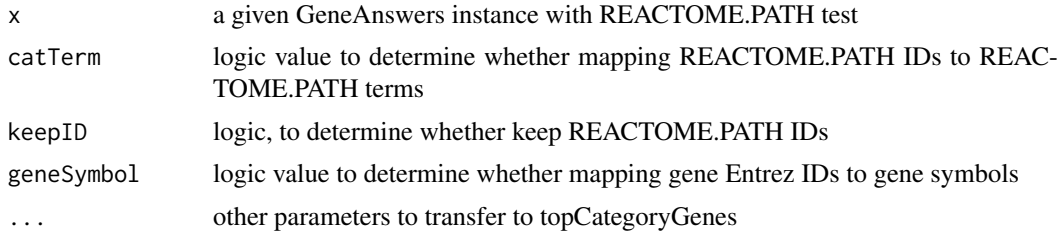

## Details

See function topCategoryGenes help for details

## Value

print necessary information on the screen and save into a specified file if request.

#### Author(s)

Gang Feng, Pan Du and Simon Lin

#### References

Feng, G., Du, P., Krett, N., Tessel, M., Rosen, S., Kibbe, W.A. and Lin, S.M., 'A collection of bioconductor methods to visualize gene-list annotations', BMC Research Notes 2010, 3:10

#### See Also

[topCategoryGenes](#page-54-1)

## Examples

##x is a GeneAnswers instance with REACTOME.PATH test ## Not run: topREACTOME.PATHGenes(x, geneSymbol=TRUE, orderby='pvalue', top=10, topGenes='ALL', genesOrderBy

# <span id="page-63-0"></span>Index

∗Topic IO topcaBIO.PATH, [52](#page-51-0) topcaBIO.PATHGenes, [53](#page-52-0) topCategory, [54](#page-53-0) topCategoryGenes, [55](#page-54-0) topDOLITE, [56](#page-55-0) topDOLITEGenes, [57](#page-56-0) topGO, [58](#page-57-0) topGOGenes, [59](#page-58-0) topPATH, [60](#page-59-0) topPATHGenes, [61](#page-60-0) topREACTOME.PATH, [62](#page-61-0) topREACTOME.PATHGenes, [63](#page-62-0) ∗Topic classes GeneAnswers-class, [14](#page-13-0) ∗Topic datasets DmIALite, [9](#page-8-0) DO, [9](#page-8-0) DOLite, [10](#page-9-0) DOLiteTerm, [10](#page-9-0) HsIALite, [46](#page-45-0) humanExpr, [47](#page-46-0) humanGeneInput, [48](#page-47-0) MmIALite, [48](#page-47-0) mouseExpr, [49](#page-48-0) mouseGeneInput, [49](#page-48-0) RnIALite, [50](#page-49-0) sampleGroupsData, [51](#page-50-0) ∗Topic methods buildNet, [4](#page-3-0) caBIO2entrez, [6](#page-5-0) categoryNet, [7](#page-6-0) chartPlots, [8](#page-7-0) drawTable, [11](#page-10-0) entrez2caBIO, [12](#page-11-0) geneAnnotationHeatmap, [13](#page-12-0) geneAnswersBuilder, [16](#page-15-0) geneAnswersChartPlots, [18](#page-17-0) geneAnswersConceptNet, [19](#page-18-0) geneAnswersConceptRelation, [20](#page-19-0) geneAnswersConcepts, [21](#page-20-0) geneAnswersHeatmap, [22](#page-21-0) geneAnswersHomoMapping, [23](#page-22-0)

geneAnswersReadable, [24](#page-23-0) geneAnswersSort, [25](#page-24-0) geneConceptNet, [26](#page-25-0) getcaBIOPATHList, [27](#page-26-0) getcaBIOPATHTerms, [28](#page-27-0) getCategoryList, [29](#page-28-0) getCategoryTerms, [30](#page-29-0) getConceptTable, [31](#page-30-0) getConnectedGraph, [32](#page-31-0) getDOLiteTerms, [33](#page-32-0) getGOList, [34](#page-33-0) getHomoGeneIDs, [35](#page-34-0) getListGIF, [36](#page-35-0) getMultiLayerGraphIDs, [37](#page-36-0) getNextGOIDs, [38](#page-37-0) getPATHList, [39](#page-38-0) getPATHTerms, [40](#page-39-0) getREACTOMEPATHList, [40](#page-39-0) getREACTOMEPATHTerms, [41](#page-40-0) getSingleLayerGraphIDs, [42](#page-41-0) getSymbols, [43](#page-42-0) getTotalGeneNumber, [44](#page-43-0) groupReport, [45](#page-44-0) searchEntrez, [51](#page-50-0) ∗Topic package GeneAnswers-package, [3](#page-2-0) buildNet, [4,](#page-3-0) *[33](#page-32-0)* caBIO2entrez, [6](#page-5-0) categoryNet, [7,](#page-6-0) *[22](#page-21-0)* chartPlots, [8,](#page-7-0) *[18](#page-17-0)* class:GeneAnswers *(*GeneAnswers-class*)*, [14](#page-13-0) DmIALite, [9](#page-8-0) DO, [9](#page-8-0) DO2gene.map *(*DO*)*, [9](#page-8-0) DOLite, [10](#page-9-0) DOLiteTerm, [10](#page-9-0) drawTable, [11,](#page-10-0) *[46](#page-45-0)* entrez2caBIO, [12](#page-11-0) gene2DO.map *(*DO*)*, [9](#page-8-0)

## INDEX 65

geneAnnotationHeatmap, [13,](#page-12-0) *[23](#page-22-0)* GeneAnswers *(*GeneAnswers-package*)*, [3](#page-2-0) GeneAnswers-class, [14](#page-13-0) GeneAnswers-package, [3](#page-2-0) geneAnswersBuilder, *[14](#page-13-0)*, *[16](#page-15-0)*, [16,](#page-15-0) *[31](#page-30-0)*, *[44](#page-43-0)* geneAnswersChartPlots, [18](#page-17-0) geneAnswersConceptNet, [19](#page-18-0) geneAnswersConceptRelation, [20](#page-19-0) geneAnswersConcepts, [21](#page-20-0) geneAnswersHeatmap, [22](#page-21-0) geneAnswersHomoMapping, [23](#page-22-0) geneAnswersReadable, [24](#page-23-0) geneAnswersSort, [25](#page-24-0) geneConceptNet, *[19,](#page-18-0) [20](#page-19-0)*, [26](#page-25-0) getAnnLib *(*GeneAnswers-class*)*, [14](#page-13-0) getAnnLib,GeneAnswers-method *(*GeneAnswers-class*)*, [14](#page-13-0) getcaBIOPATHList, [27](#page-26-0) getcaBIOPATHTerms, [28](#page-27-0) getCategoryList, *[28](#page-27-0)*, [29,](#page-28-0) *[35](#page-34-0)*, *[39](#page-38-0)*, *[41](#page-40-0)* getCategoryTerms, *[6](#page-5-0)*, *[24,](#page-23-0) [25](#page-24-0)*, [30,](#page-29-0) *[34](#page-33-0)*, *[40](#page-39-0)* getCategoryType *(*GeneAnswers-class*)*, [14](#page-13-0) getCategoryType,GeneAnswers-method *(*GeneAnswers-class*)*, [14](#page-13-0) getConceptTable, *[11,](#page-10-0) [12](#page-11-0)*, [31,](#page-30-0) *[45,](#page-44-0) [46](#page-45-0)* getConnectedGraph, *[21](#page-20-0)*, [32](#page-31-0) getDOLiteTerms, [33](#page-32-0) getEnrichmentInfo *(*GeneAnswers-class*)*, [14](#page-13-0) getEnrichmentInfo,GeneAnswers-method *(*GeneAnswers-class*)*, [14](#page-13-0) getGeneExprProfile *(*GeneAnswers-class*)*, [14](#page-13-0) getGeneExprProfile,GeneAnswers-method *(*GeneAnswers-class*)*, [14](#page-13-0) getGeneInput *(*GeneAnswers-class*)*, [14](#page-13-0) getGeneInput,GeneAnswers-method *(*GeneAnswers-class*)*, [14](#page-13-0) getGenesInCategory *(*GeneAnswers-class*)*, [14](#page-13-0) getGenesInCategory,GeneAnswers-method *(*GeneAnswers-class*)*, [14](#page-13-0) getGOList, *[16](#page-15-0)*, [34](#page-33-0) getHomoGeneIDs, *[24](#page-23-0)*, [35,](#page-34-0) *[44](#page-43-0)* getListGIF, [36](#page-35-0) getMultiLayerGraphIDs, *[20](#page-19-0)*, [37](#page-36-0) getNextGOIDs, [38](#page-37-0) getPATHList, [39](#page-38-0) getPATHTerms, [40](#page-39-0) getPValueT *(*GeneAnswers-class*)*, [14](#page-13-0) getPValueT,GeneAnswers-method *(*GeneAnswers-class*)*, [14](#page-13-0)

getSingleLayerGraphIDs, *[38](#page-37-0)*, [42](#page-41-0) getSymbols, *[25](#page-24-0)*, [43](#page-42-0) getTestType *(*GeneAnswers-class*)*, [14](#page-13-0) getTestType,GeneAnswers-method *(*GeneAnswers-class*)*, [14](#page-13-0) getTotalGeneNumber, *[17](#page-16-0)*, [44](#page-43-0) groupReport, *[12](#page-11-0)*, [45](#page-44-0) help, *[7](#page-6-0)* HsIALite, [46](#page-45-0) humanExpr, [47](#page-46-0) humanGeneInput, [48](#page-47-0) MmIALite, [48](#page-47-0) mouseExpr, [49](#page-48-0) mouseGeneInput, [49](#page-48-0) par, *[11](#page-10-0)* RnIALite, [50](#page-49-0) sampleGroupsData, [51](#page-50-0) searchEntrez, [51](#page-50-0) setAnnLib *(*GeneAnswers-class*)*, [14](#page-13-0) setAnnLib,GeneAnswers-method *(*GeneAnswers-class*)*, [14](#page-13-0) setCategoryType *(*GeneAnswers-class*)*, [14](#page-13-0) setCategoryType,GeneAnswers-method *(*GeneAnswers-class*)*, [14](#page-13-0) setEnrichmentInfo *(*GeneAnswers-class*)*, [14](#page-13-0) setEnrichmentInfo,GeneAnswers-method *(*GeneAnswers-class*)*, [14](#page-13-0) setGeneExprProfile *(*GeneAnswers-class*)*, [14](#page-13-0) setGeneExprProfile,GeneAnswers-method *(*GeneAnswers-class*)*, [14](#page-13-0) setGeneInput *(*GeneAnswers-class*)*, [14](#page-13-0) setGeneInput,GeneAnswers-method *(*GeneAnswers-class*)*, [14](#page-13-0) setGenesInCategory *(*GeneAnswers-class*)*, [14](#page-13-0) setGenesInCategory,GeneAnswers-method *(*GeneAnswers-class*)*, [14](#page-13-0) setPValueT *(*GeneAnswers-class*)*, [14](#page-13-0) setPValueT,GeneAnswers-method *(*GeneAnswers-class*)*, [14](#page-13-0) setTestType *(*GeneAnswers-class*)*, [14](#page-13-0) setTestType,GeneAnswers-method *(*GeneAnswers-class*)*, [14](#page-13-0) show *(*GeneAnswers-class*)*, [14](#page-13-0)

getREACTOMEPATHList, [40](#page-39-0) getREACTOMEPATHTerms, [41](#page-40-0) 66 INDEX

show,GeneAnswers-method *(*GeneAnswers-class *)* , [14](#page-13-0) summary *(*GeneAnswers-class *)* , [14](#page-13-0) summary,GeneAnswers-method *(*GeneAnswers-class*)* , [14](#page-13-0)

topcaBIO.PATH, [52](#page-51-0) topcaBIO.PATHGenes , [53](#page-52-0) topCategory , *[52](#page-51-0)* , [54](#page-53-0) , *[56](#page-55-0)* , *[58](#page-57-0)* , *[60](#page-59-0)* , *[62](#page-61-0)* topCategoryGenes , *[53](#page-52-0)* , [55](#page-54-0) , *[57](#page-56-0)* , *[59](#page-58-0)* , *[61](#page-60-0)* , *[63](#page-62-0)* topDOLITE , [56](#page-55-0) topDOLITEGenes , [57](#page-56-0) topGO , [58](#page-57-0) topGOGenes , [59](#page-58-0) topPATH, [60](#page-59-0) topPATHGenes , [61](#page-60-0) topREACTOME.PATH, [62](#page-61-0) topREACTOME. PATHGenes, [63](#page-62-0)